# Hobby-Eberly Telescope Site Status Report $^\ast$ McDonald Observatory, University of Texas at Austin

2024-04-17 12:00:08 to 2024-04-18 12:00:01 UTC

## Contents

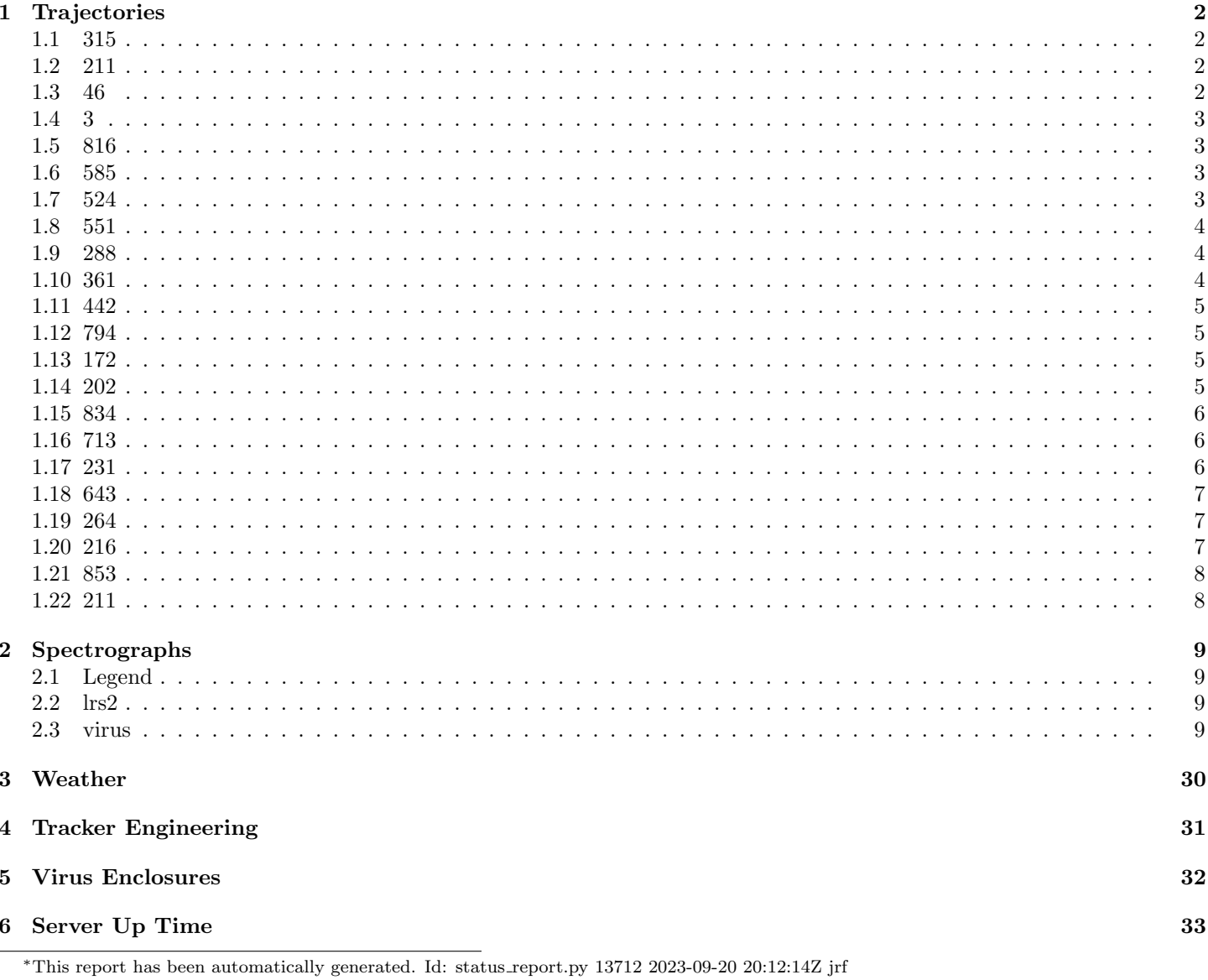

## <span id="page-1-0"></span>1 Trajectories

The trajectory times and probe behaviour are shown. The probe plots show the various probe positions and currents during the trajectory. The Carriage is shown on the top plot while the Arm is shown on the botton plot. Encoder positions are shown in blue on the left hand vertical axis and the Current is shown in red on the right hand vertical axis. The green line indicates when a guider or wfs is actively guiding. Probe data are plotted from the gonext time to the cancel time or stop time of the trajectory.

## <span id="page-1-1"></span>1.1 315

Trajectory 315 for desired Azimuth 0 was loaded at 21:40:43.09. The go next command was sent at 21:41:37.038 and took 138.519 seconds to complete. The trajectory was cancelled at 21:44:22.04. The trajectory was stopped at 21:44:28.34 with the message "Reached end of track.".

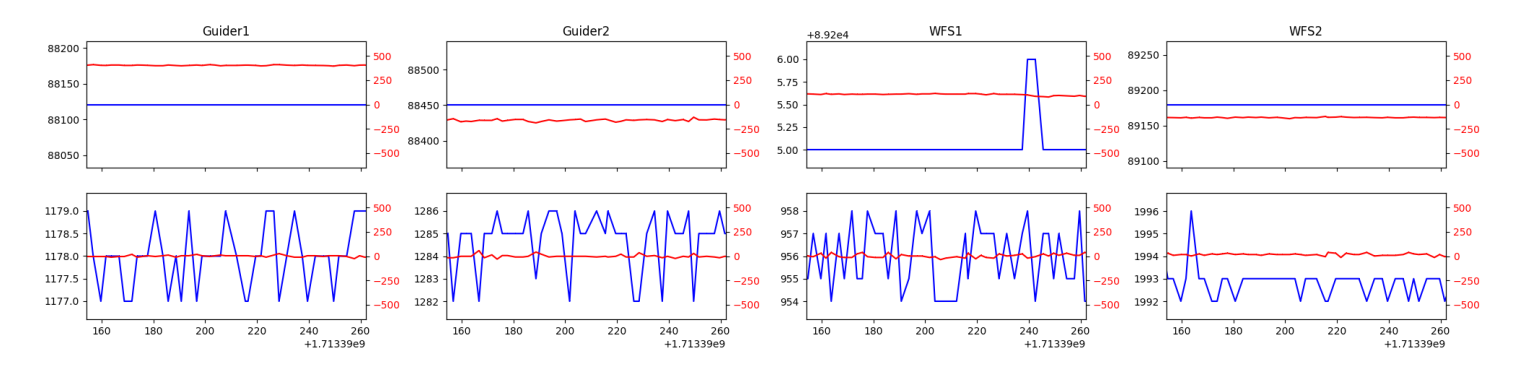

## <span id="page-1-2"></span>1.2 211

Trajectory 211 for desired Azimuth 0 was loaded at 02:31:40.50. The go next command was sent at 02:31:45.838 and took 104.947 seconds to complete. The setup took 32401.36 seconds at an actual azimuth of 64.904711 The trajectory was cancelled at 02:42:55.82. The trajectory was stopped at 02:43:01.94 with the message "Reached end of track.".

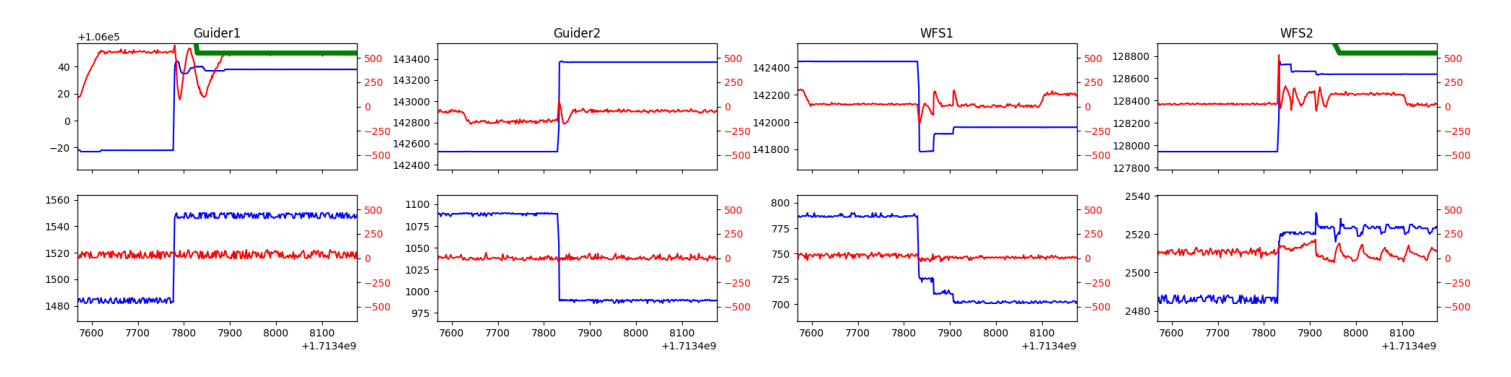

#### <span id="page-1-3"></span>1.3 46

Trajectory 46 for desired Azimuth 285.301627 was loaded at 02:43:03.44. The go next command was sent at 02:43:08.775 and took 104.552 seconds to complete. The setup took 154.66 seconds at an actual azimuth of 285.305415 The trajectory was cancelled at 03:26:26.82. The trajectory was stopped at 03:26:33.04 with the message "Reached end of track.".

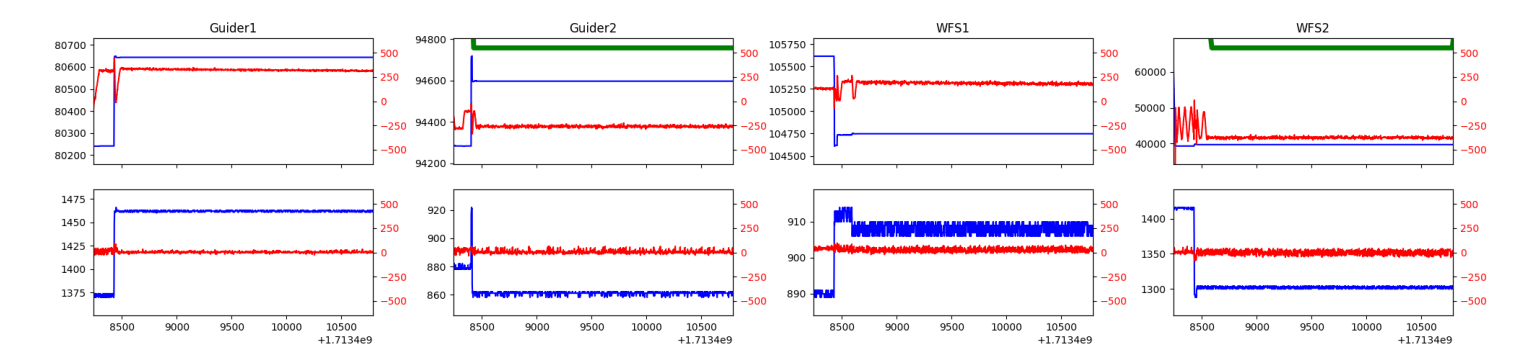

### <span id="page-2-0"></span>1.4 3

Trajectory 3 for desired Azimuth 69.843785 was loaded at 03:26:34.51. The go next command was sent at 03:26:39.848 and took 158.878 seconds to complete. The setup took 86.73 seconds at an actual azimuth of 69.843357 The trajectory was cancelled at 03:33:29.93. The trajectory was stopped at 03:33:35.45 with the message "Reached end of track.".

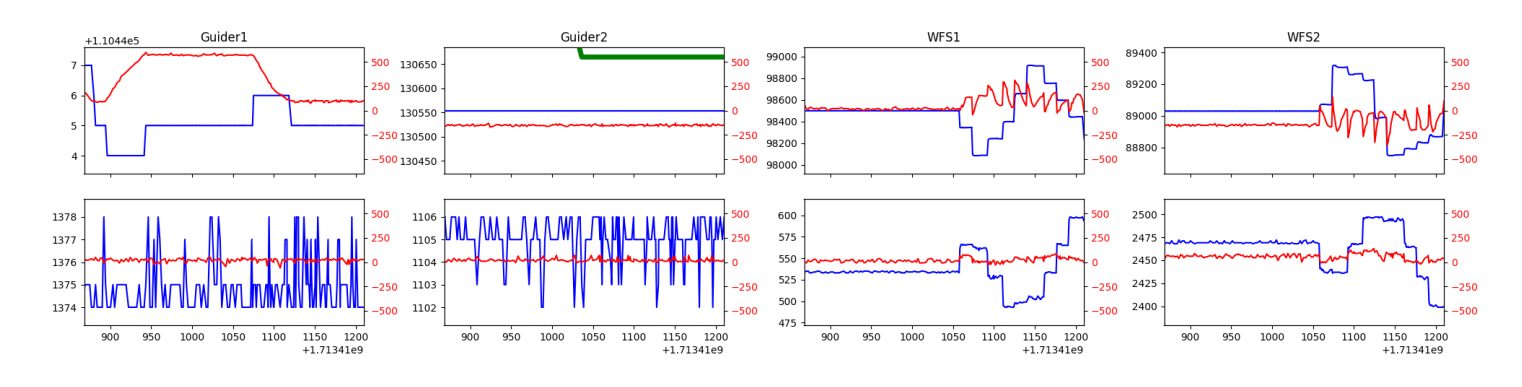

#### <span id="page-2-1"></span>1.5 816

Trajectory 816 for desired Azimuth 69.892261 was loaded at 03:33:36.91. The go next command was sent at 03:33:42.248 and took 63.449 seconds to complete. The setup took 183.60 seconds at an actual azimuth of 69.891124 The trajectory was cancelled at 03:39:46.08. The trajectory was stopped at 03:39:52.06 with the message "Reached end of track.".

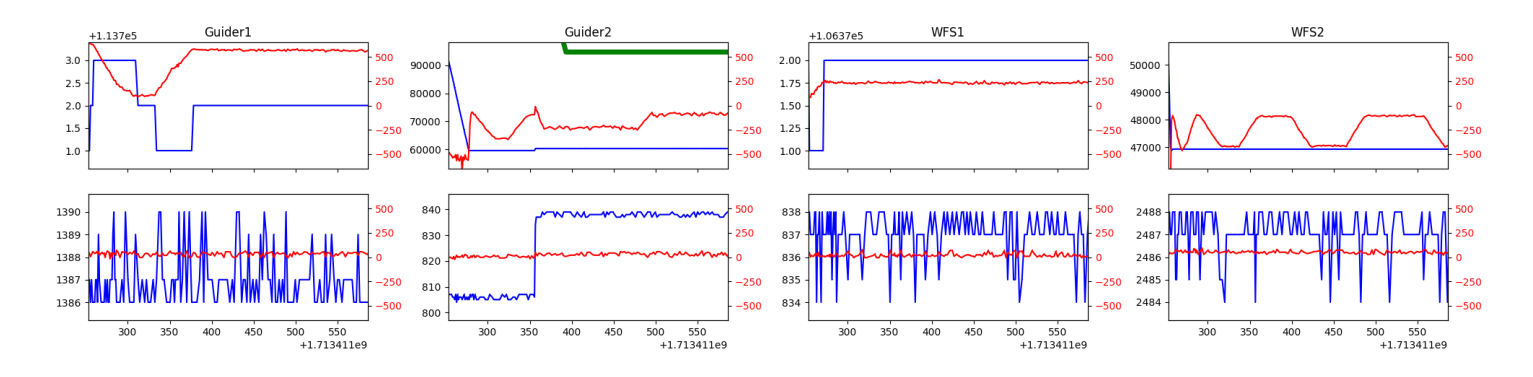

#### <span id="page-2-2"></span>1.6 585

Trajectory 585 for desired Azimuth 267.722822 was loaded at 03:39:53.50. The go next command was sent at 03:39:58.841 and took 170.916 seconds to complete. The setup took 143.18 seconds at an actual azimuth of 267.726597 The trajectory was cancelled at 04:22:05.02. The trajectory was stopped at 04:22:10.79 with the message "Reached end of track.".

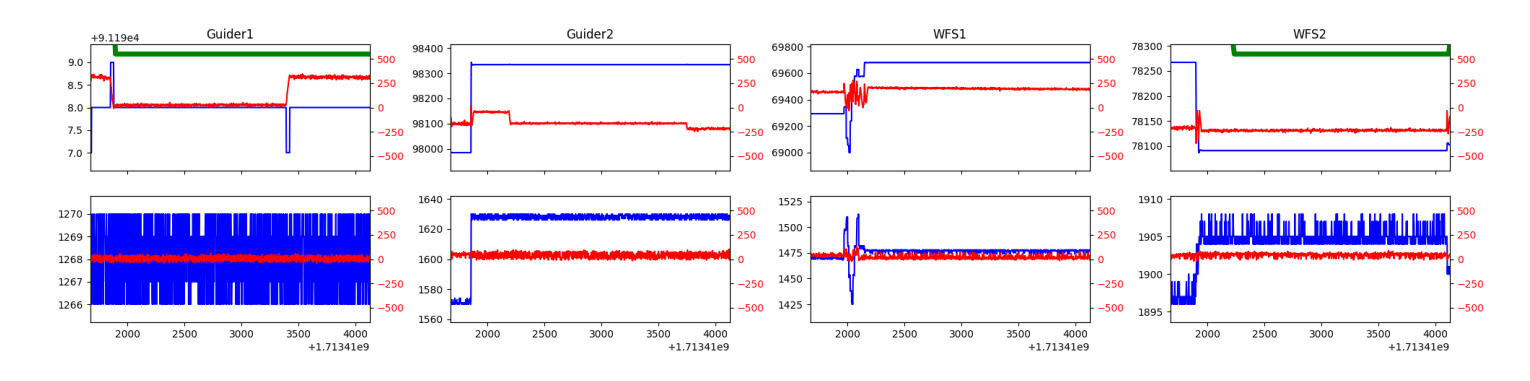

#### <span id="page-2-3"></span>1.7 524

Trajectory 524 for desired Azimuth 65.518036 was loaded at 04:22:12.59. The go next command was sent at 04:22:18.131 and took 173.383 seconds to complete. The setup took 116.85 seconds at an actual azimuth of 65.519057 The trajectory was cancelled at 05:02:16.53. The trajectory was stopped at 05:02:22.29 with the message "Reached end of track.".

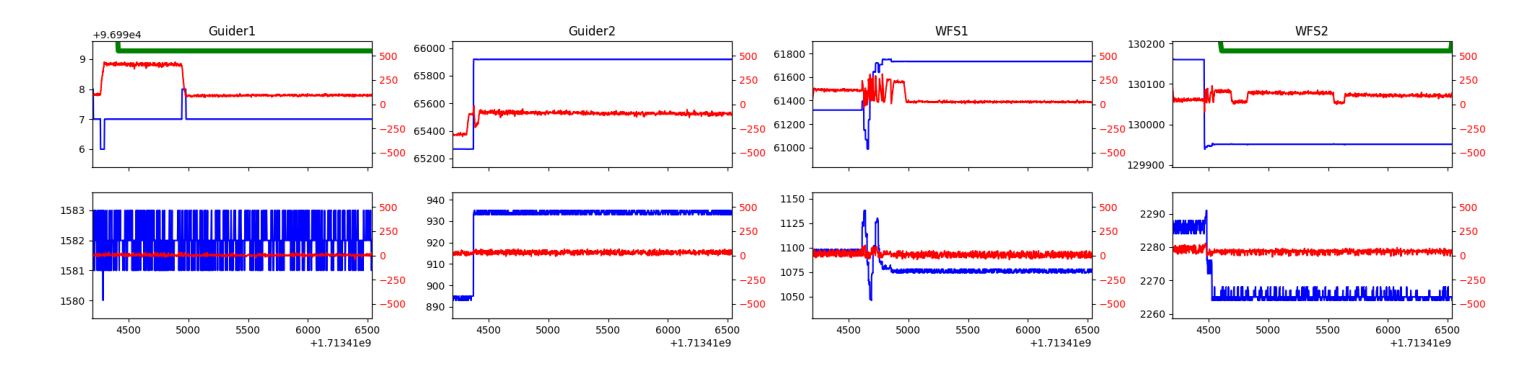

### <span id="page-3-0"></span>1.8 551

Trajectory 551 for desired Azimuth 110.288012 was loaded at 05:02:23.83. The go next command was sent at 05:02:29.173 and took 92.884 seconds to complete. The setup took 103.54 seconds at an actual azimuth of 110.289303 The trajectory was cancelled at 05:40:56.64. The trajectory was stopped at 05:41:02.11 with the message "Reached end of track.".

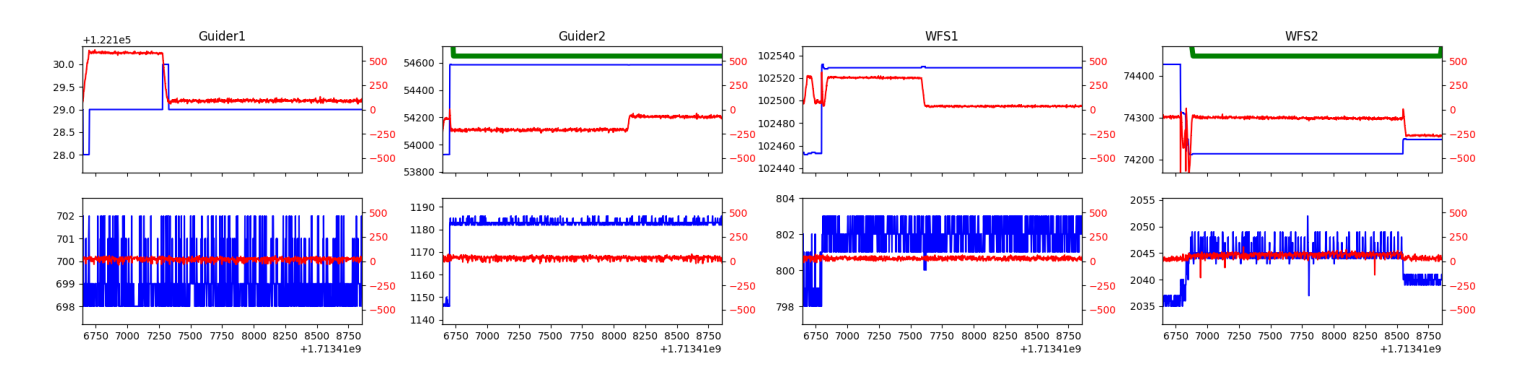

#### <span id="page-3-1"></span>1.9 288

Trajectory 288 for desired Azimuth 81.469146 was loaded at 05:41:03.67. The go next command was sent at 05:41:09.016 and took 112.974 seconds to complete. The trajectory was cancelled at 05:48:43.11. The trajectory was stopped at 05:48:48.89 with the message "Reached end of track.".

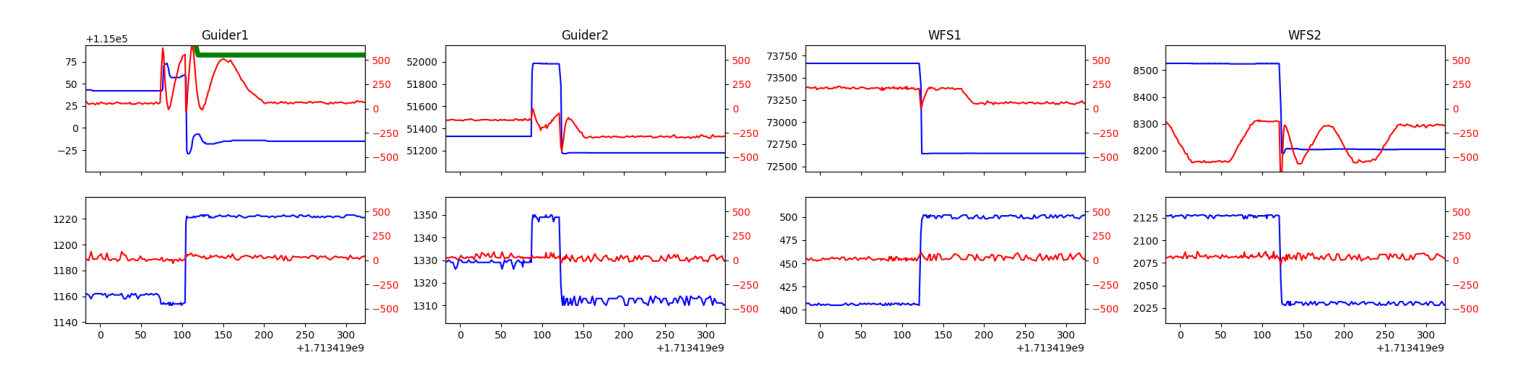

#### <span id="page-3-2"></span>1.10 361

Trajectory 361 for desired Azimuth 61.482316 was loaded at 05:48:50.40. The go next command was sent at 05:48:55.733 and took 83.642 seconds to complete. The setup took 179.87 seconds at an actual azimuth of 61.485969 The trajectory was cancelled at 05:57:06.38. The trajectory was stopped at 05:57:12.10 with the message "Reached end of track.".

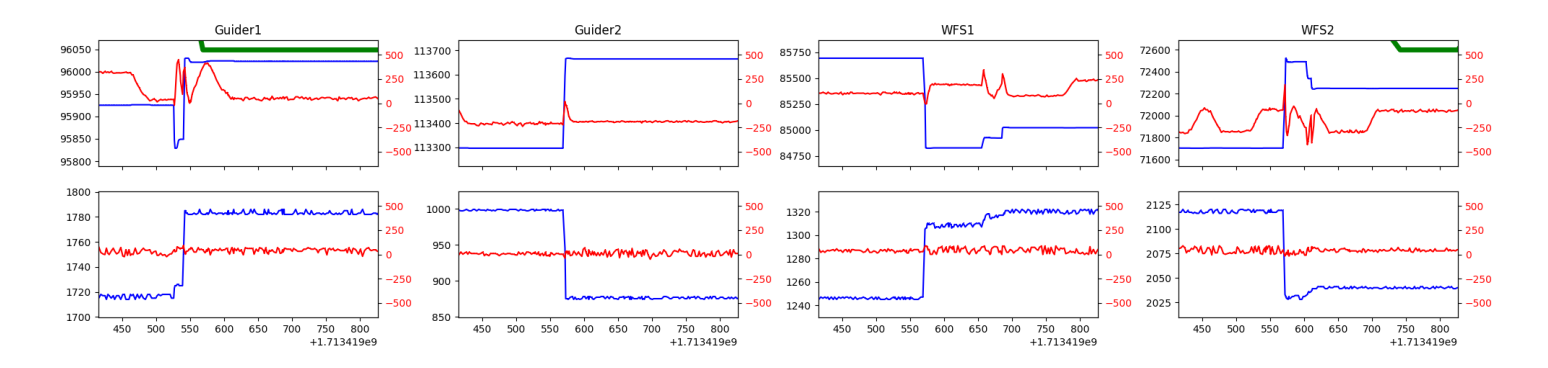

## <span id="page-4-0"></span>1.11 442

Trajectory 442 for desired Azimuth 213.736369 was loaded at 05:57:13.49. The trajectory was never started.

### <span id="page-4-1"></span>1.12 794

Trajectory 794 for desired Azimuth 275.514565 was loaded at 06:00:47.93. The go next command was sent at 06:00:53.267 and took 101.238 seconds to complete. The setup took 96.92 seconds at an actual azimuth of 275.514558 The trajectory was cancelled at 06:39:30.89. The trajectory was stopped at 06:39:36.53 with the message "Reached end of track.".

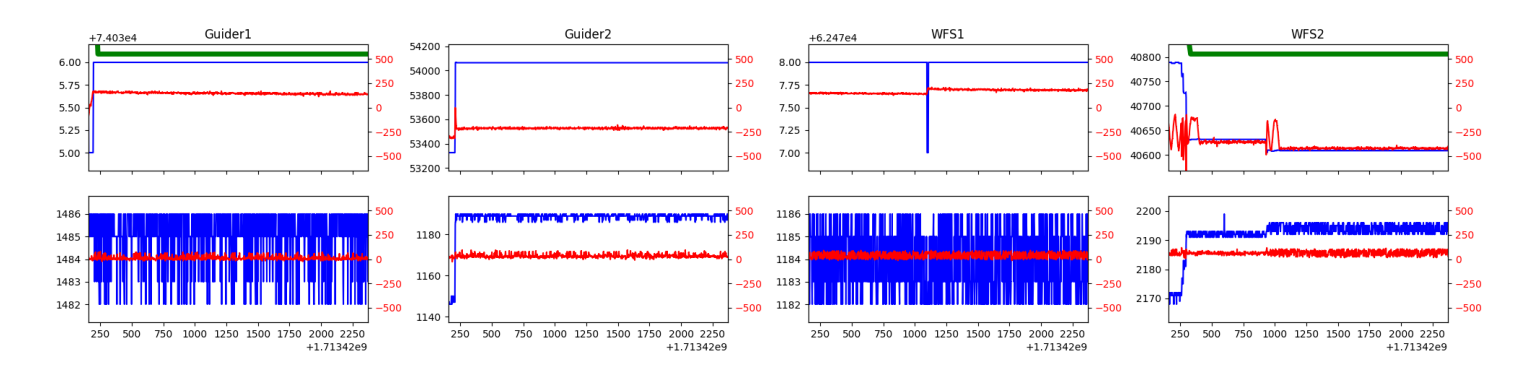

## <span id="page-4-2"></span>1.13 172

Trajectory 172 for desired Azimuth 303.084247 was loaded at 06:39:38.18. The go next command was sent at 06:39:43.522 and took 102.763 seconds to complete. The setup took 129.64 seconds at an actual azimuth of 303.084428 The trajectory was cancelled at 07:19:46.64. The trajectory was stopped at 07:19:52.31 with the message "Reached end of track.".

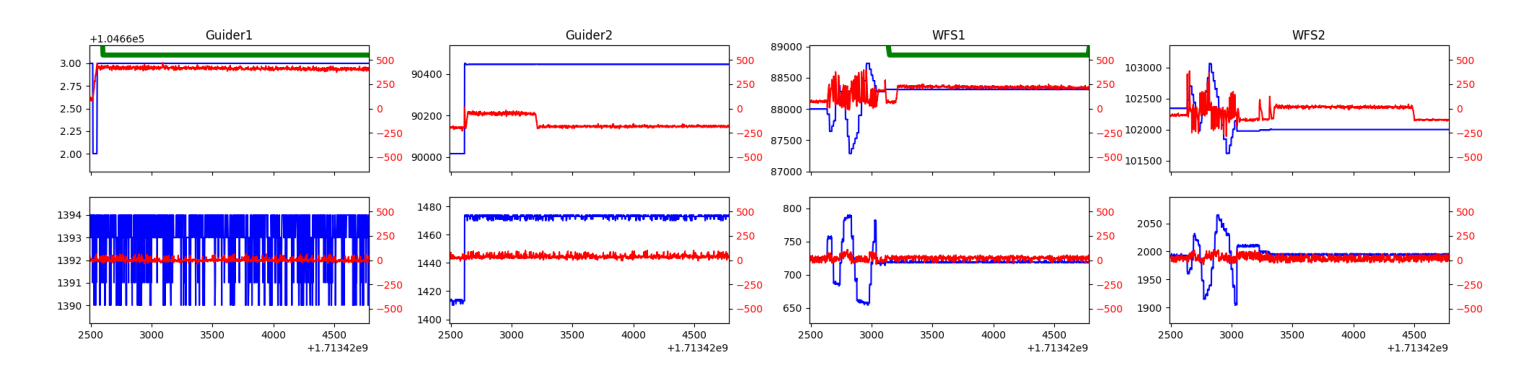

#### <span id="page-4-3"></span>1.14 202

Trajectory 202 for desired Azimuth 311.709195 was loaded at 07:19:53.85. The go next command was sent at 07:19:59.186 and took 80.547 seconds to complete. The setup took 146.35 seconds at an actual azimuth of 311.708898 The trajectory was cancelled at 08:00:10.48. The trajectory was stopped at 08:00:16.49 with the message "Reached end of track.".

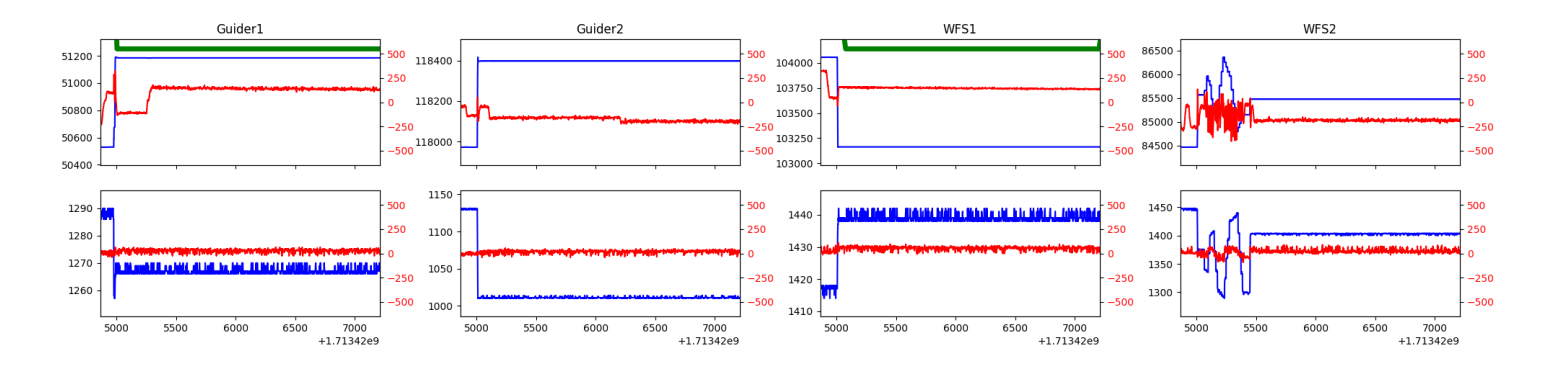

#### <span id="page-5-0"></span>1.15 834

Trajectory 834 for desired Azimuth 104.272648 was loaded at 08:00:17.89. The go next command was sent at 08:00:23.229 and took 165.765 seconds to complete. The setup took 90.64 seconds at an actual azimuth of 104.272812 The trajectory was cancelled at 08:40:06.24. The trajectory was stopped at 08:40:12.15 with the message "Reached end of track.".

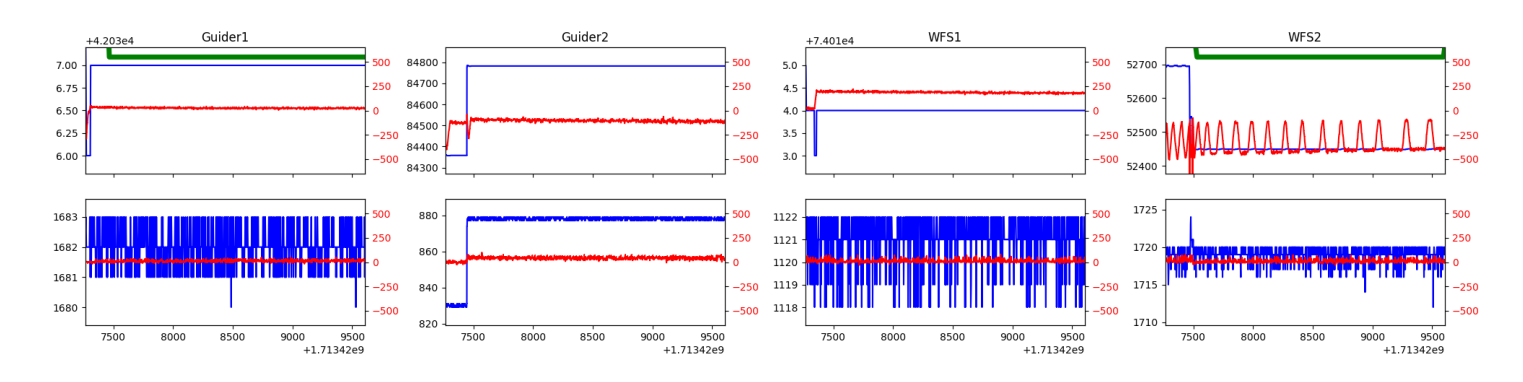

## <span id="page-5-1"></span>1.16 713

Trajectory 713 for desired Azimuth 261.246884 was loaded at 08:40:13.55. The go next command was sent at 08:40:18.894 and took 170.963 seconds to complete. The setup took 157.00 seconds at an actual azimuth of 261.24971 The trajectory was cancelled at 09:21:27.08. The trajectory was stopped at 09:21:32.80 with the message "Reached end of track.".

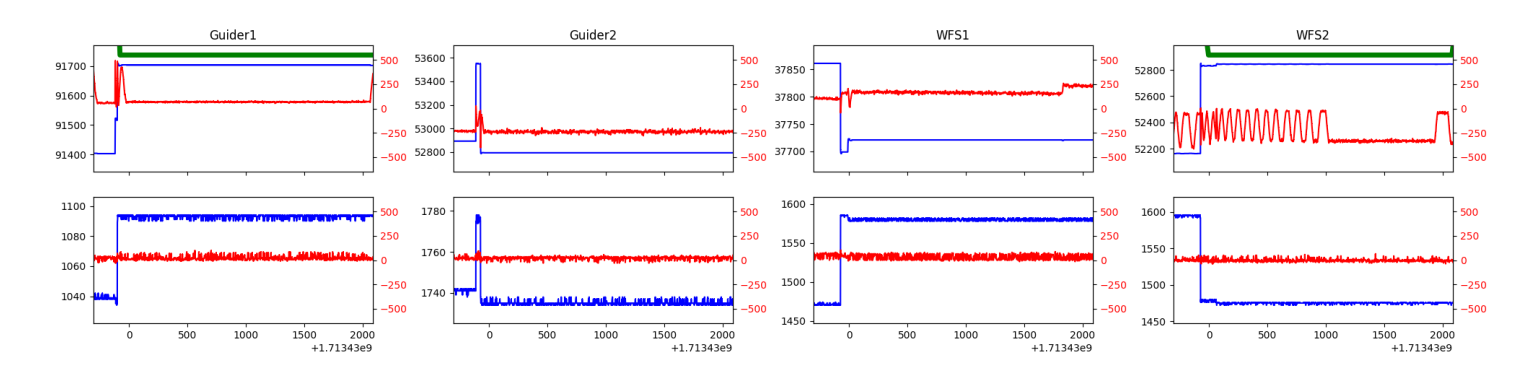

#### <span id="page-5-2"></span>1.17 231

Trajectory 231 for desired Azimuth 295.029998 was loaded at 09:21:34.41. The go next command was sent at 09:21:39.744 and took 84.418 seconds to complete. The setup took 147.50 seconds at an actual azimuth of 295.031084 The trajectory was cancelled at 09:43:45.18. The trajectory was stopped at 09:43:50.91 with the message "Reached end of track.".

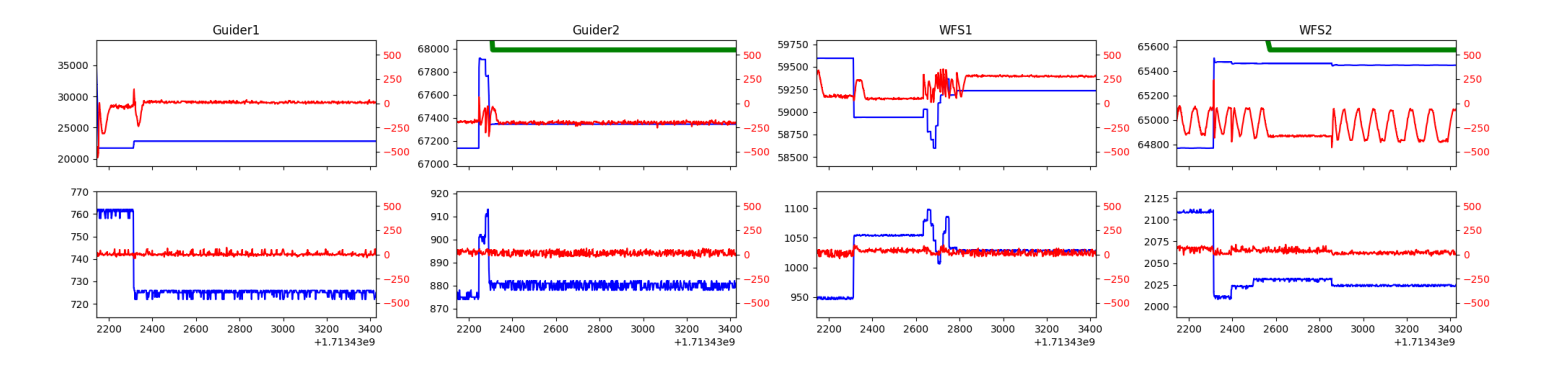

#### <span id="page-6-0"></span>1.18 643

Trajectory 643 for desired Azimuth 96.185095 was loaded at 09:43:52.47. The go next command was sent at 09:43:57.809 and took 170.941 seconds to complete. The setup took 180.04 seconds at an actual azimuth of 96.185176 The trajectory was cancelled at 09:55:18.29. The trajectory was stopped at 09:55:24.48 with the message "Reached end of track.".

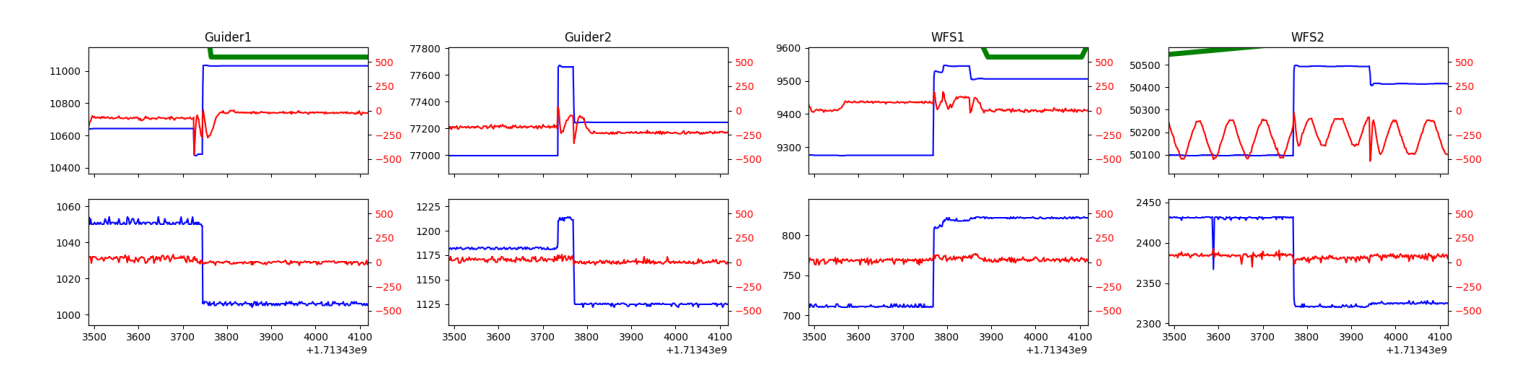

#### <span id="page-6-1"></span>1.19 264

Trajectory 264 for desired Azimuth 5.6663 was loaded at 09:55:25.26. The go next command was sent at 09:55:26.131 and took 123.081 seconds to complete. The setup took 79.66 seconds at an actual azimuth of 5.667843 The trajectory was cancelled at 10:25:58.59. The trajectory was stopped at 10:26:03.92 with the message "Reached end of track.".

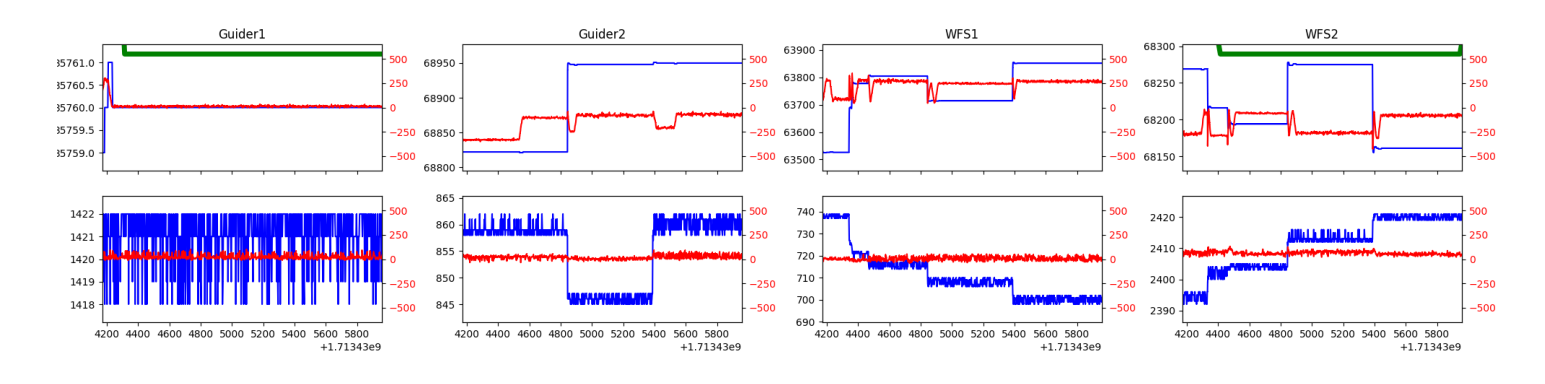

#### <span id="page-6-2"></span>1.20 216

Trajectory 216 for desired Azimuth 5.6677 was loaded at 10:26:04.73. The go next command was sent at 10:26:05.407 and took 65.421 seconds to complete. The setup took 71.52 seconds at an actual azimuth of 5.667743 The trajectory was cancelled at 10:49:42.07. The trajectory was stopped at 10:49:47.55 with the message "Reached end of track.".

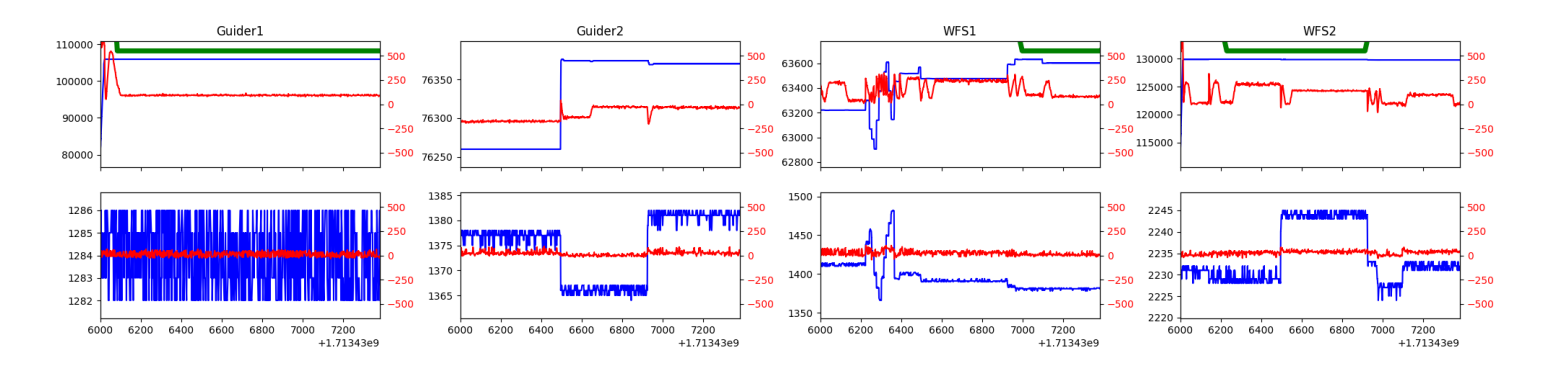

### <span id="page-7-0"></span>1.21 853

Trajectory 853 for desired Azimuth 343.78296 was loaded at 10:49:49.47. The go next command was sent at 10:49:54.813 and took 80.796 seconds to complete. The setup took 93.28 seconds at an actual azimuth of 343.782704 The trajectory was cancelled at 11:29:14.14. The trajectory was stopped at 11:29:19.67 with the message "Reached end of track.".

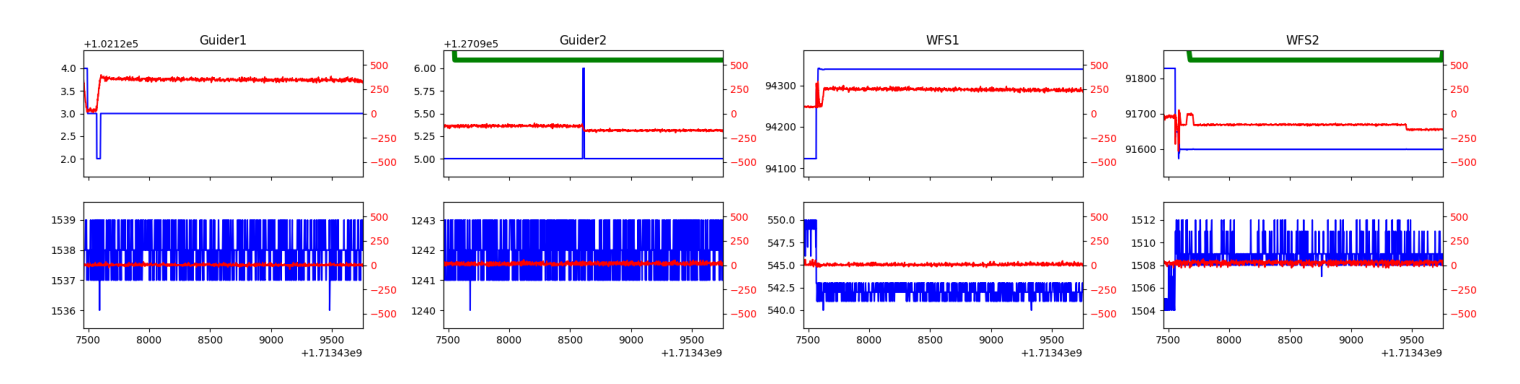

## <span id="page-7-1"></span>1.22 211

Trajectory 211 for desired Azimuth 64.903343 was loaded at 11:29:21.23. The go next command was sent at 02:31:45.838 and took 104.947 seconds to complete. The setup took 32401.36 seconds at an actual azimuth of 64.904711 The trajectory was cancelled at 02:42:55.82. The trajectory was stopped at 02:43:01.94 with the message "Reached end of track.".

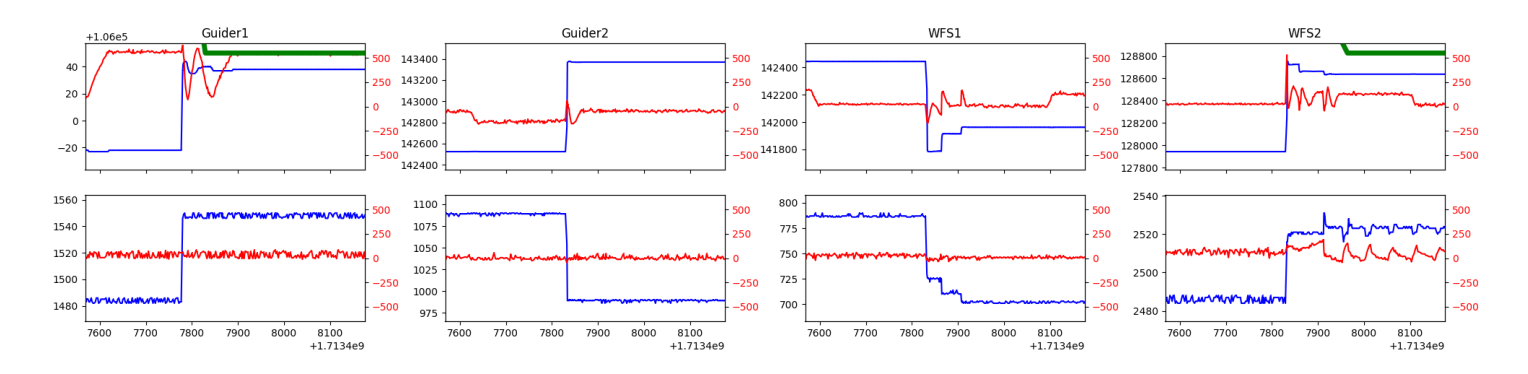

## <span id="page-8-0"></span>2 Spectrographs

## <span id="page-8-1"></span>2.1 Legend

For the Spectrograph Cryo plots the Black point are the cryo temperature reading and the Red points are the cryo pressure in Torr on a log scale with the scale on the right hand vertical axis.

For all Spectrograph Temperature plots, the Black points are the ccd temperature reading, the Green points are the ccd set point, and the Red points are the percentage heater power with the scale on the right hand vertical axis. The two straight Red lines are the 5% and 95% power levels for the heater.

## <span id="page-8-2"></span>2.2 lrs2

lrs2 uptime: 522:51:48 (hh:mm:ss)

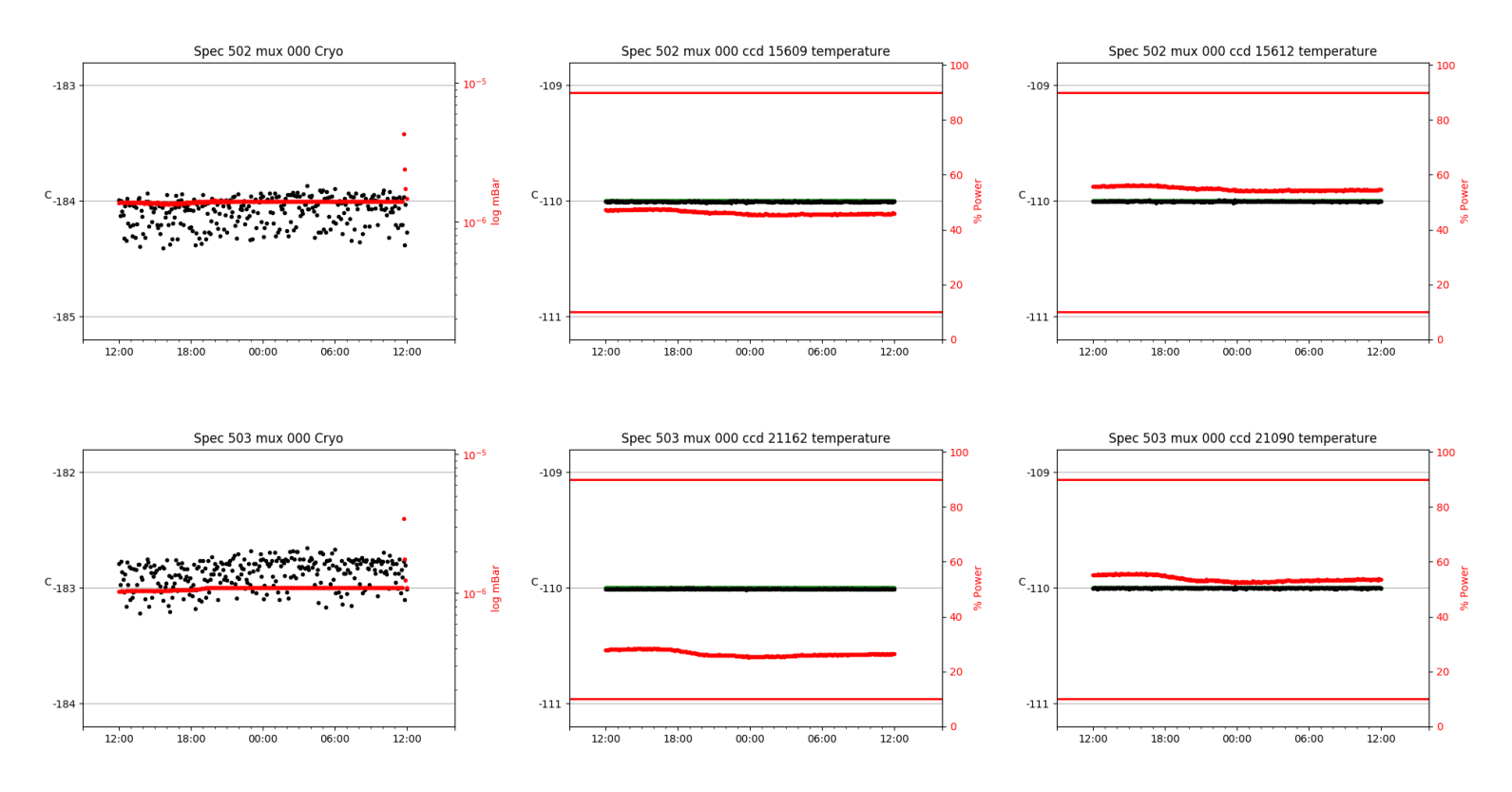

## <span id="page-8-3"></span>2.3 virus

virus uptime: 641:49:58 (hh:mm:ss)

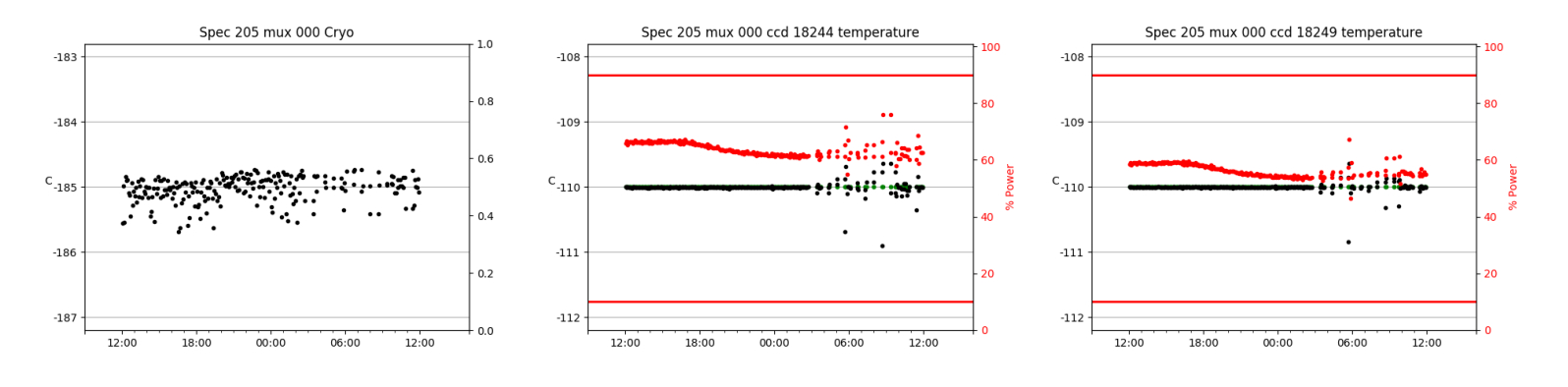

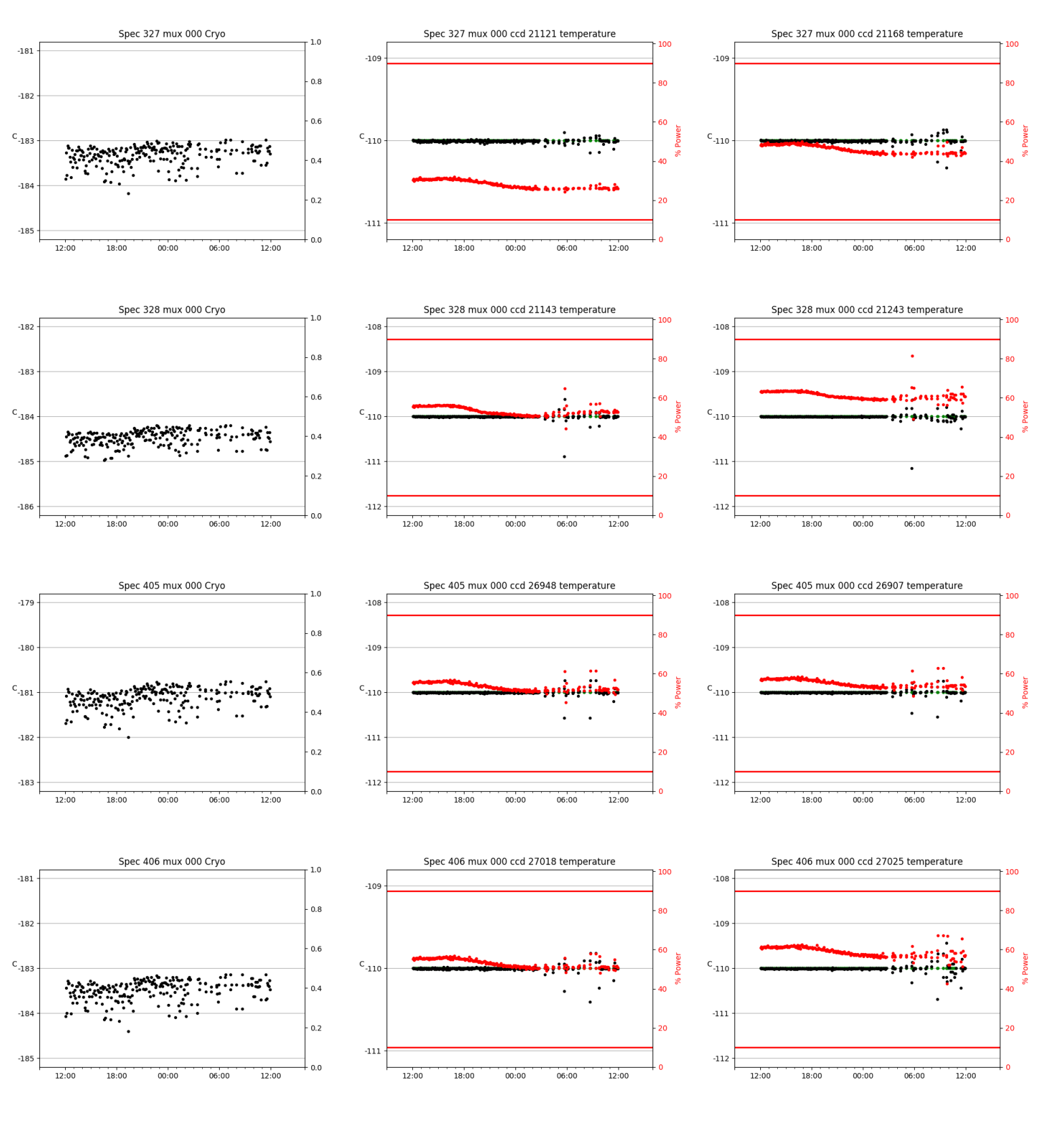

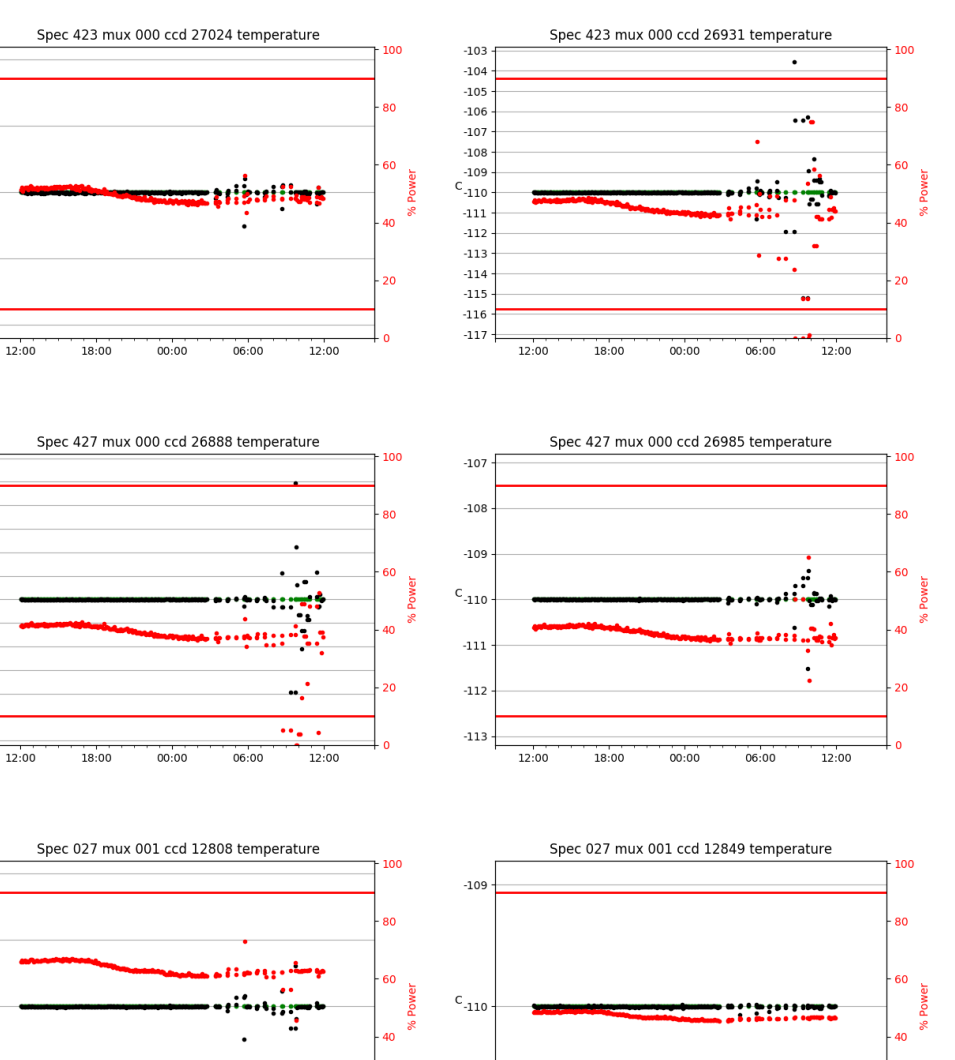

 $\textbf{-111}$ 

 $12:00$ 

 $18:00$ 

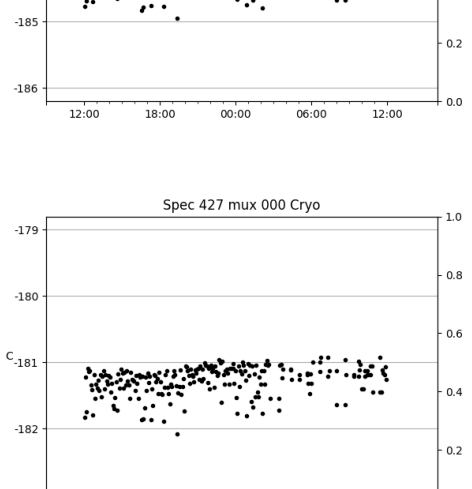

Spec 423 mux 000 Cryo

 $-182$ 

 $-183$ 

 $\text{c}_{\text{-184}}$ 

 $1.0\,$ 

 $0.8$ 

 $0.6$ 

 $0.4$ 

Ā

 $-108$ 

 $-109$ 

 $\text{c}_{\text{-110}}$ 

 $-111$ 

 $-112$ 

 $-104$ 

 $-105$  $-106$ 

 $-107$ 

 $-108$ 

 $-109$ 

 $C_{-110}$ 

 $-111$ 

 $-112$ 

 $-113$ 

 $-114$ 

 $-115$ 

 $\textbf{-116}$ 

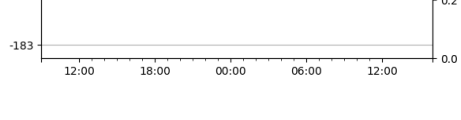

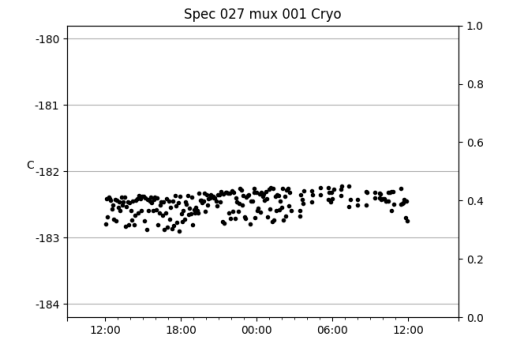

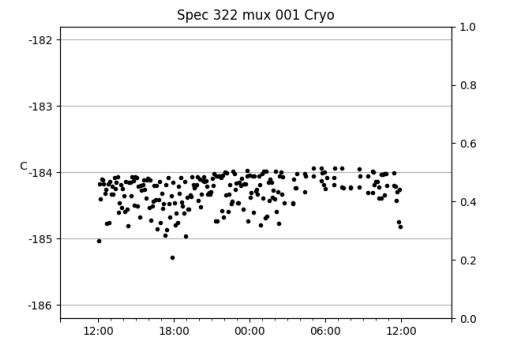

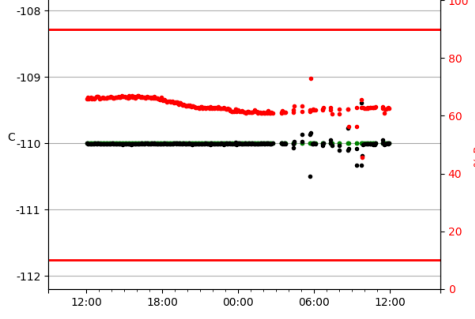

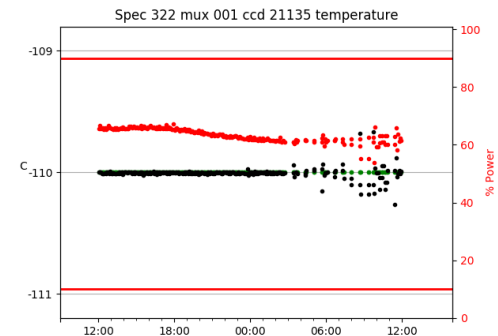

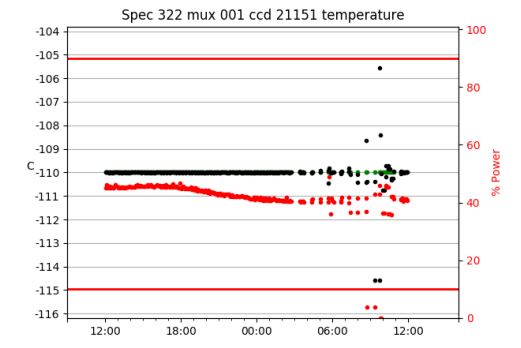

 $00:00$ 

 $06:00$ 

 $12:00$ 

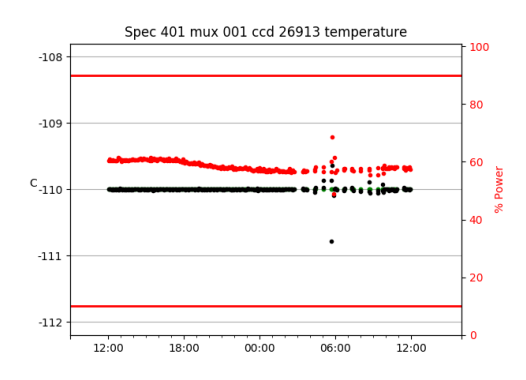

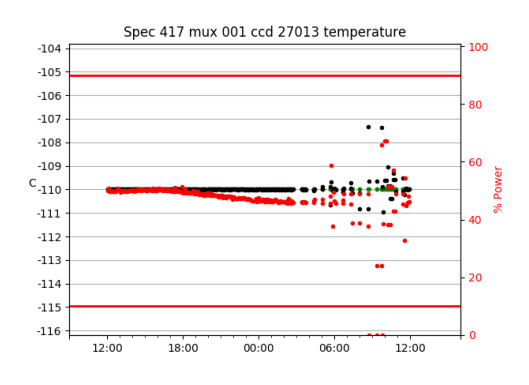

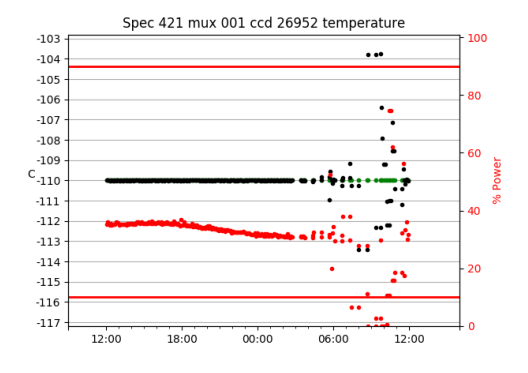

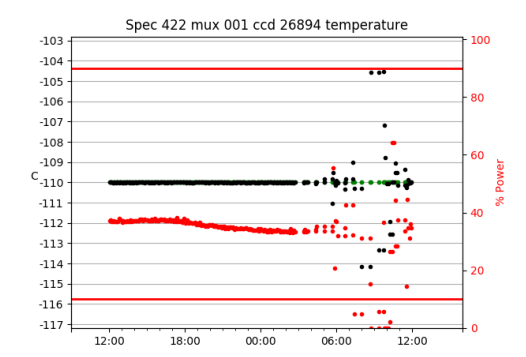

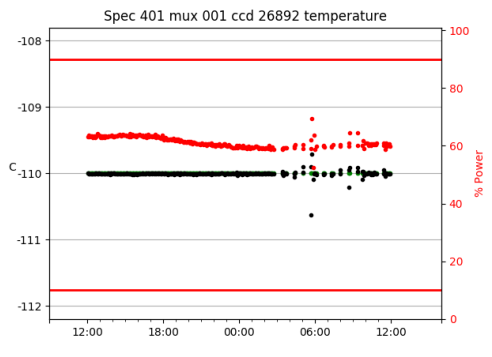

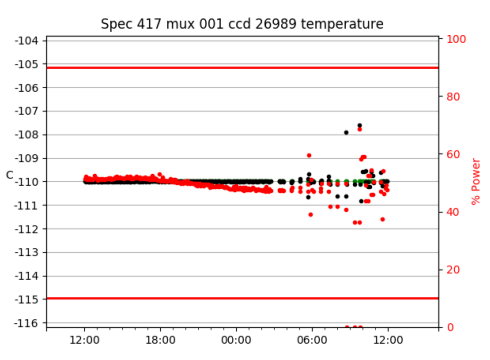

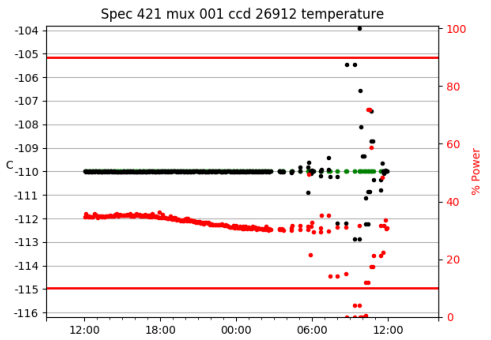

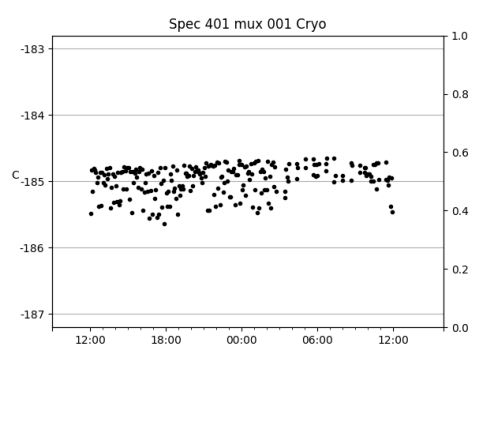

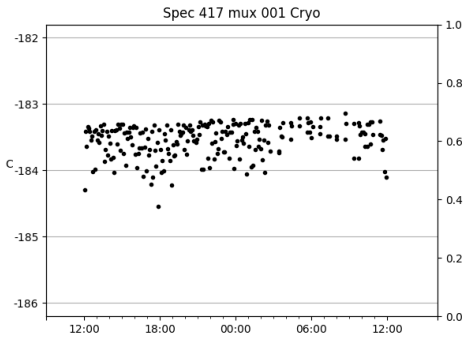

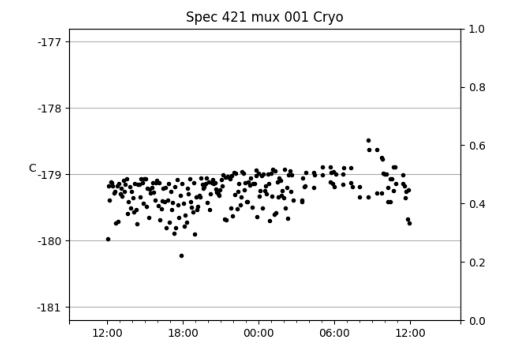

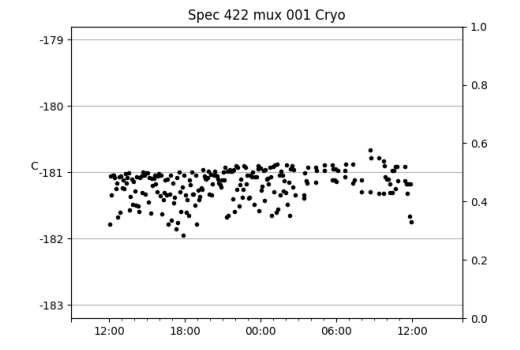

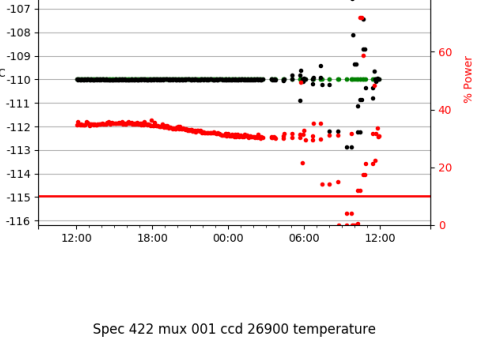

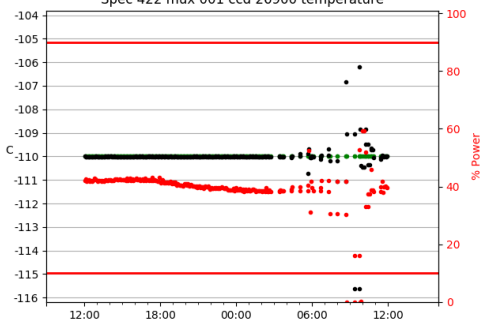

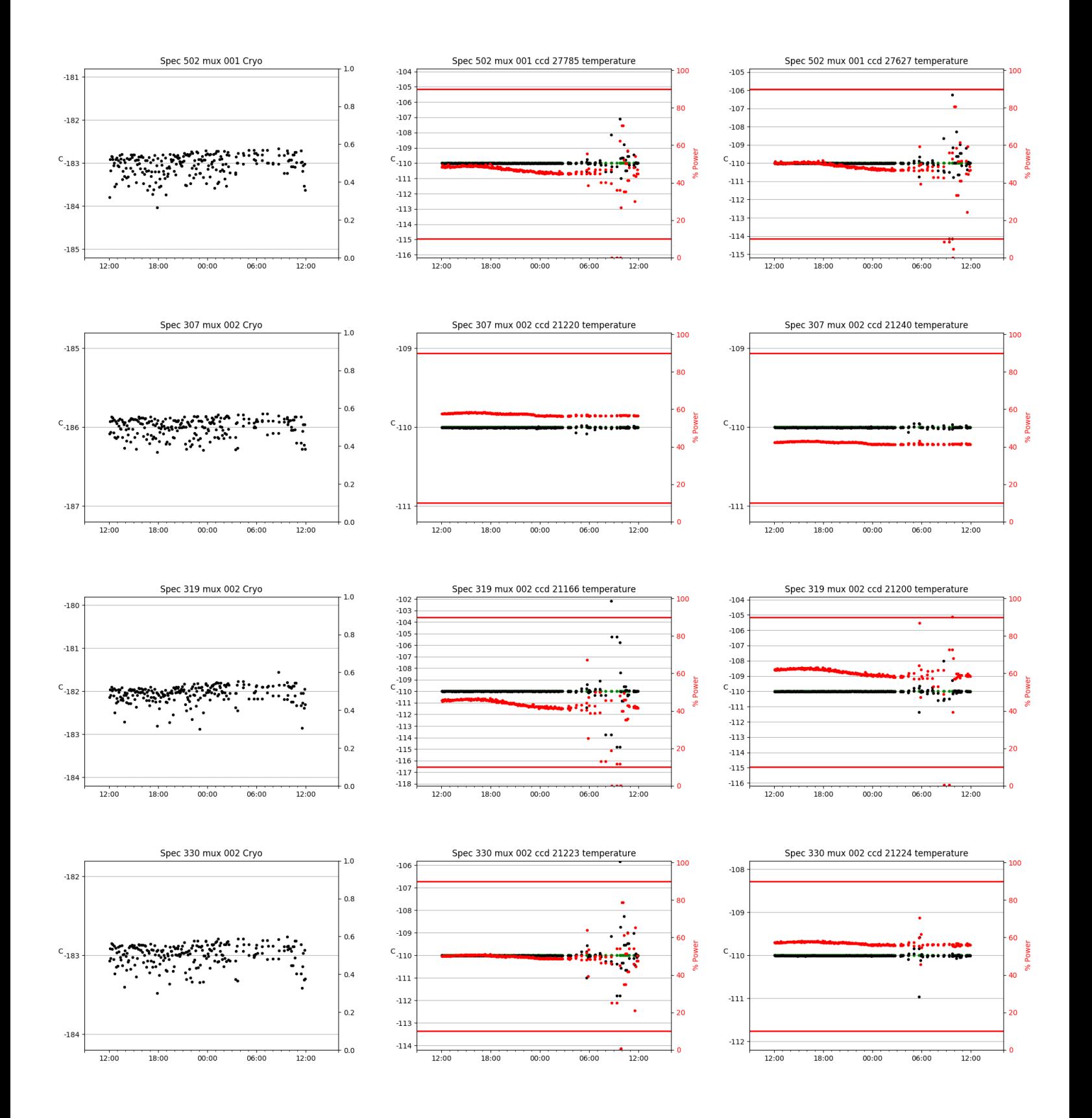

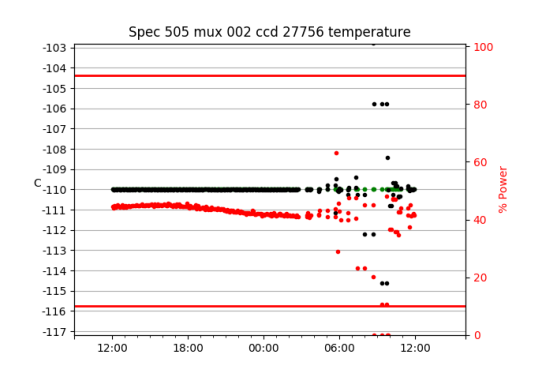

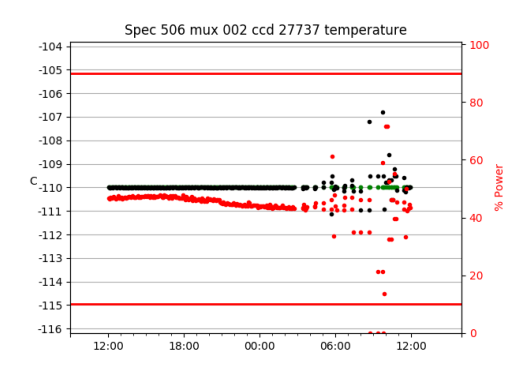

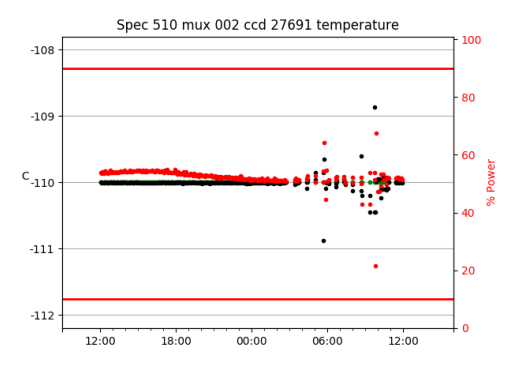

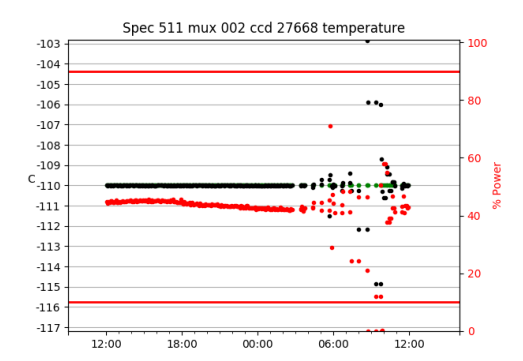

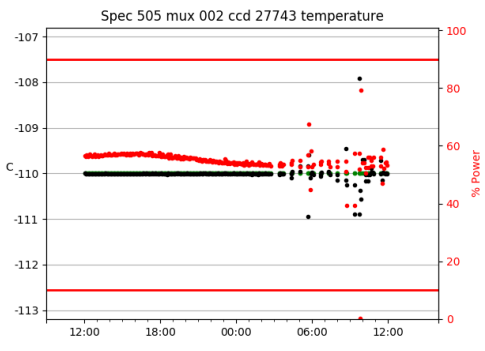

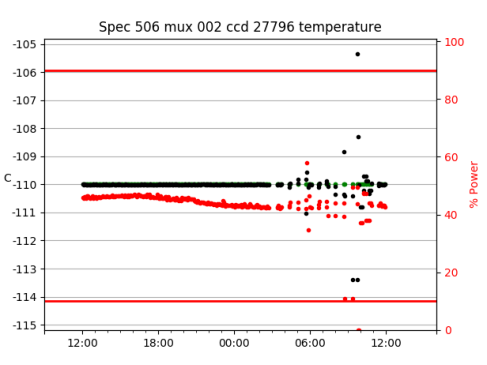

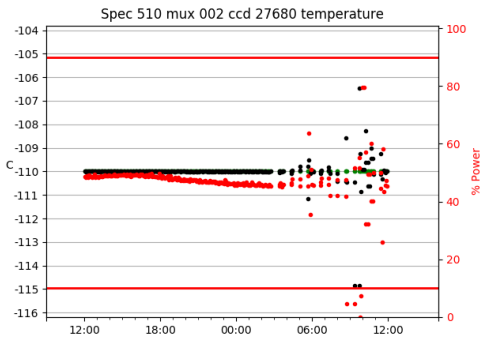

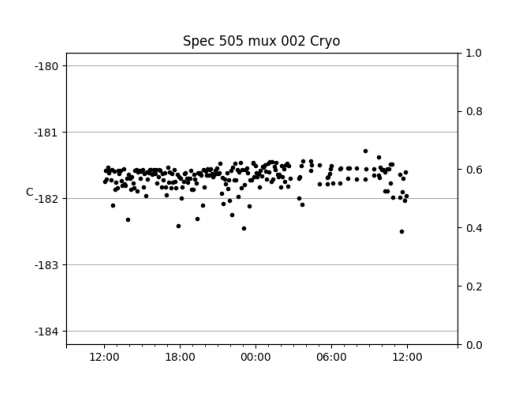

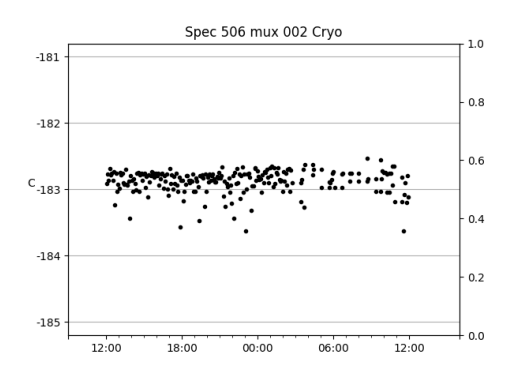

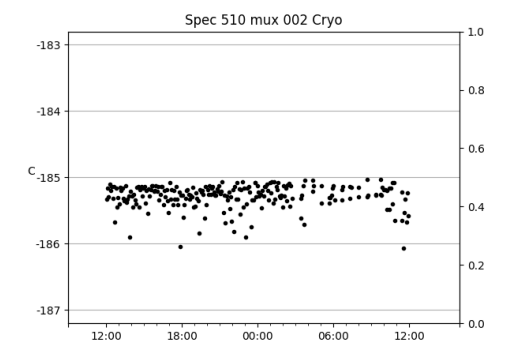

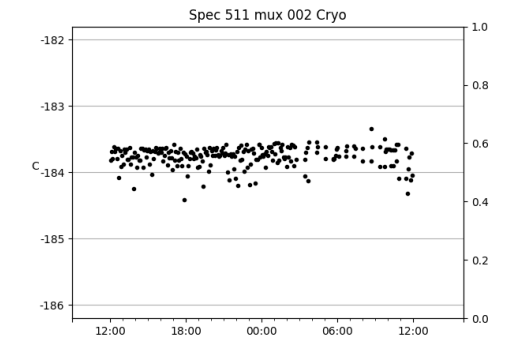

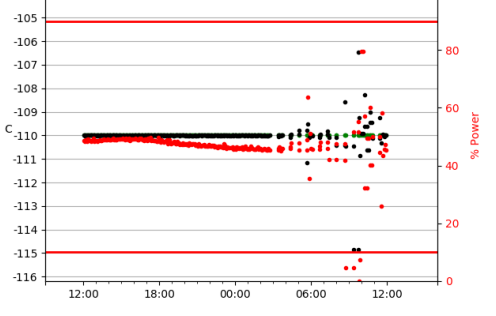

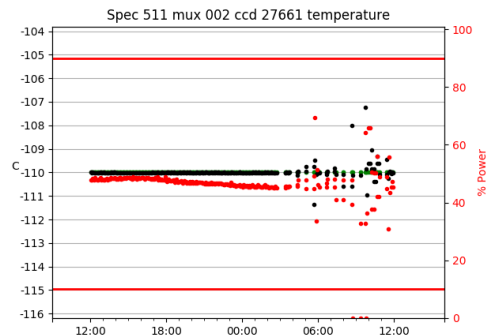

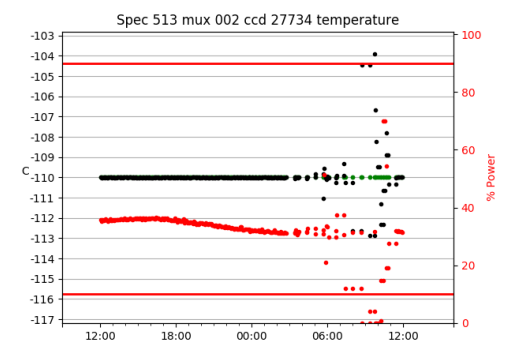

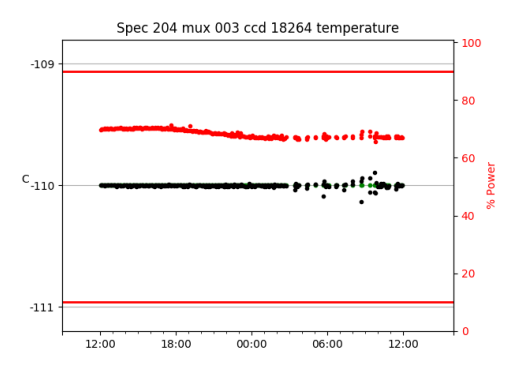

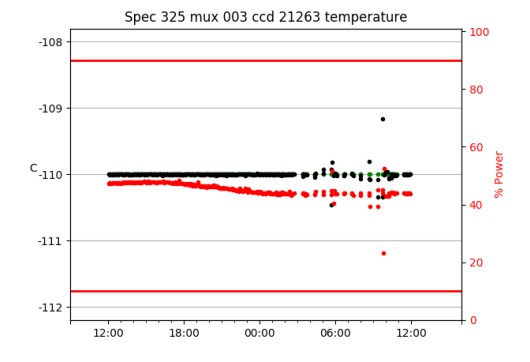

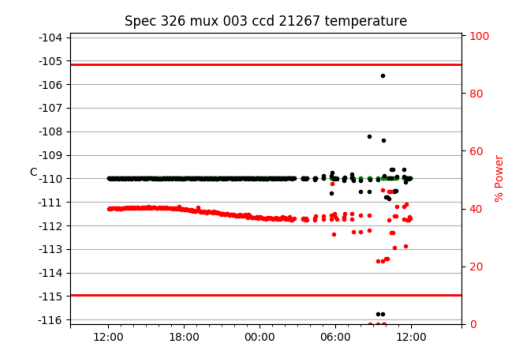

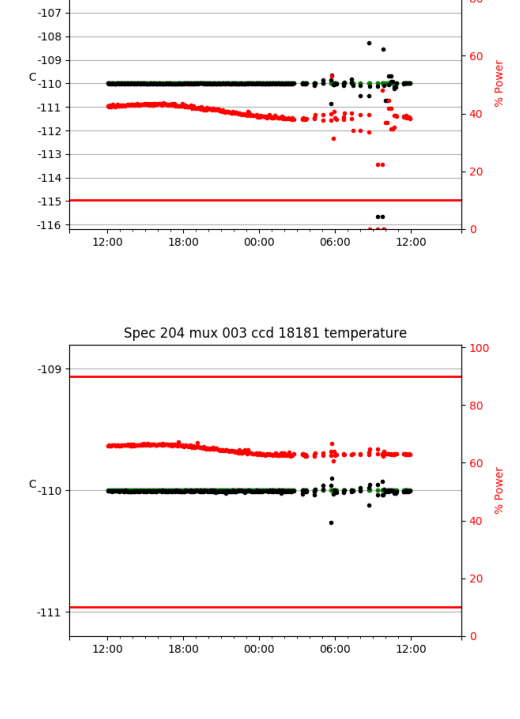

Spec 513 mux 002 ccd 27748 temperature

100

80

 $\bullet$ 

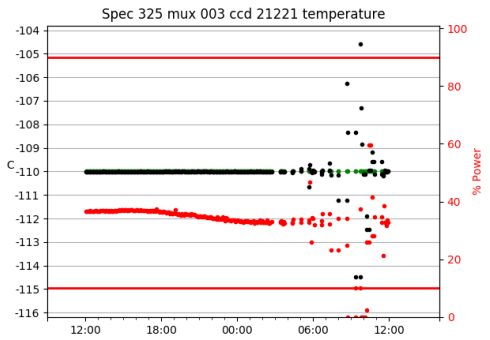

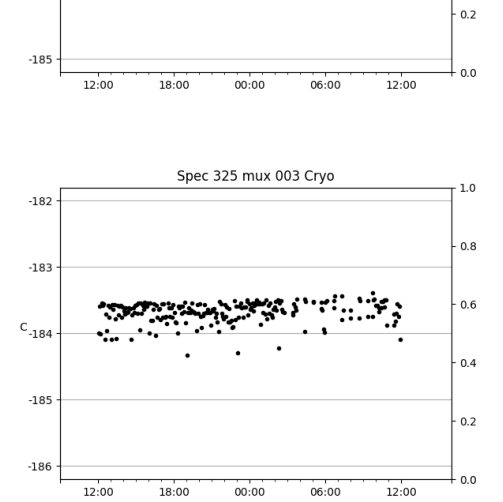

Spec 513 mux 002 Cryo

×.

 $00:00$ 

Spec 204 mux 003 Cryo

**Niner** 

18:00

 $-177$ 

 $-178$ 

 $\text{c}_{\text{-179}}$ 

 $-180$ 

 $-181$ 

 $-181$ 

 $-182$ 

 $C_{-183}$ 

 $-184$ 

12:00

∹..

 $1.0\,$ 

 $0.8$ 

 $0.6$ 

 $0.4$ 

 $0.2$ 

 $0.0$ 

 $1.0\,$ 

 $0.8$ 

 $0.6$ 

 $0.4$ 

یة'

12:00

ڊ <sup>جون</sup>

 $\ldots$ 

06:00

 $\cdot$ 

 $-104$ 

 $-105$ 

 $-106$ 

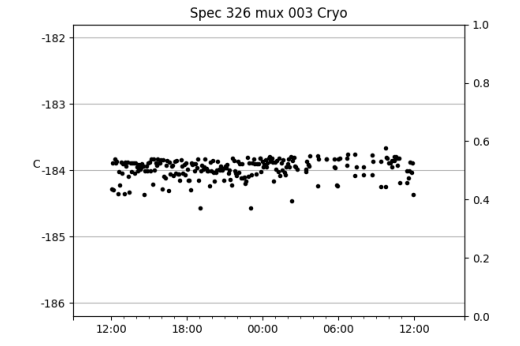

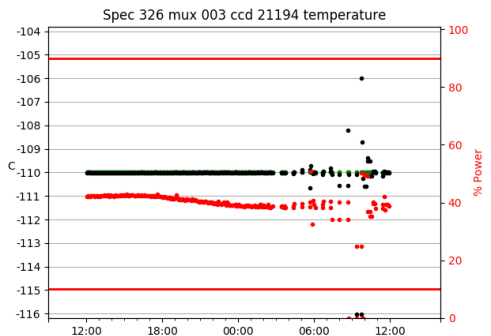

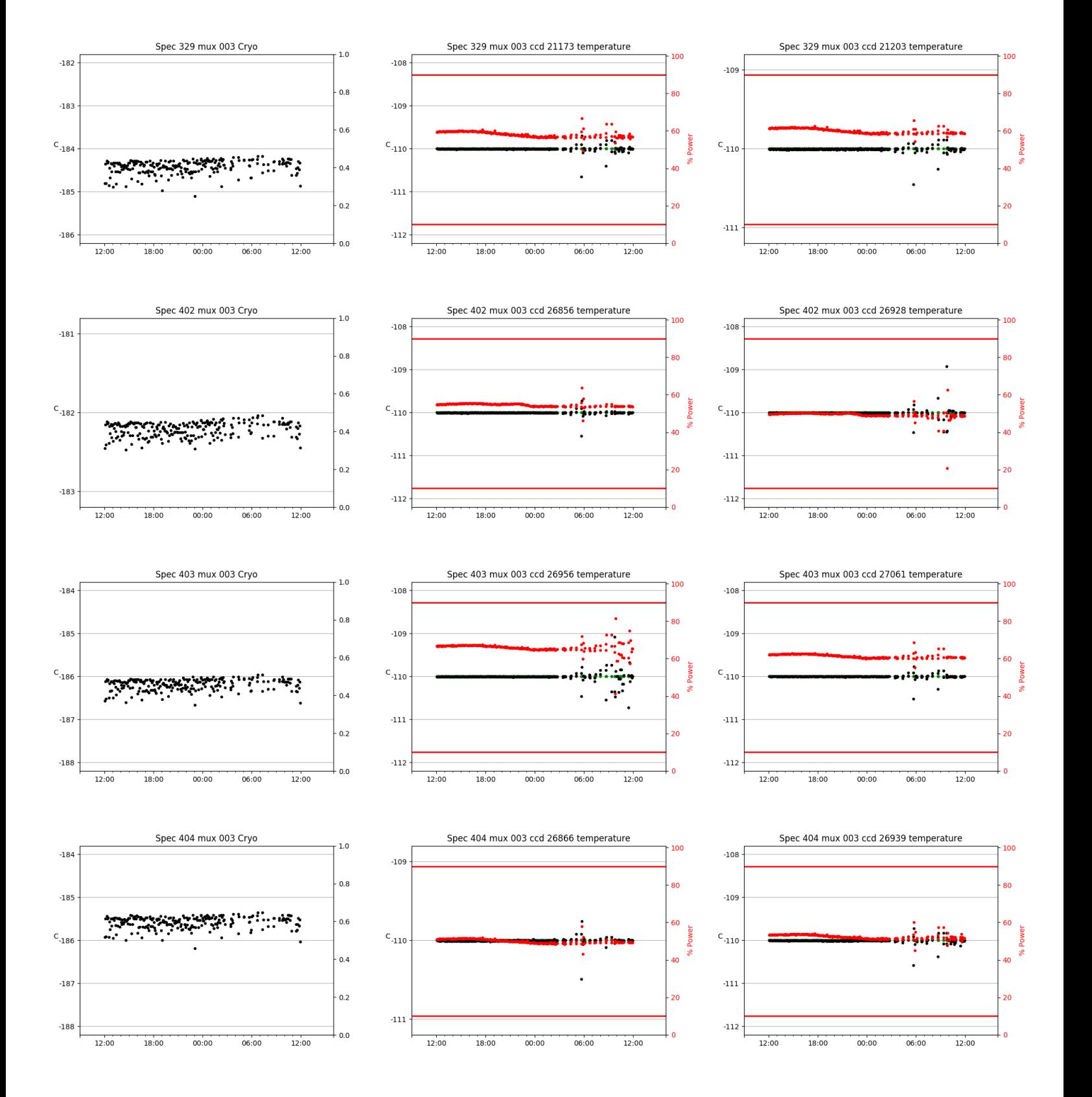

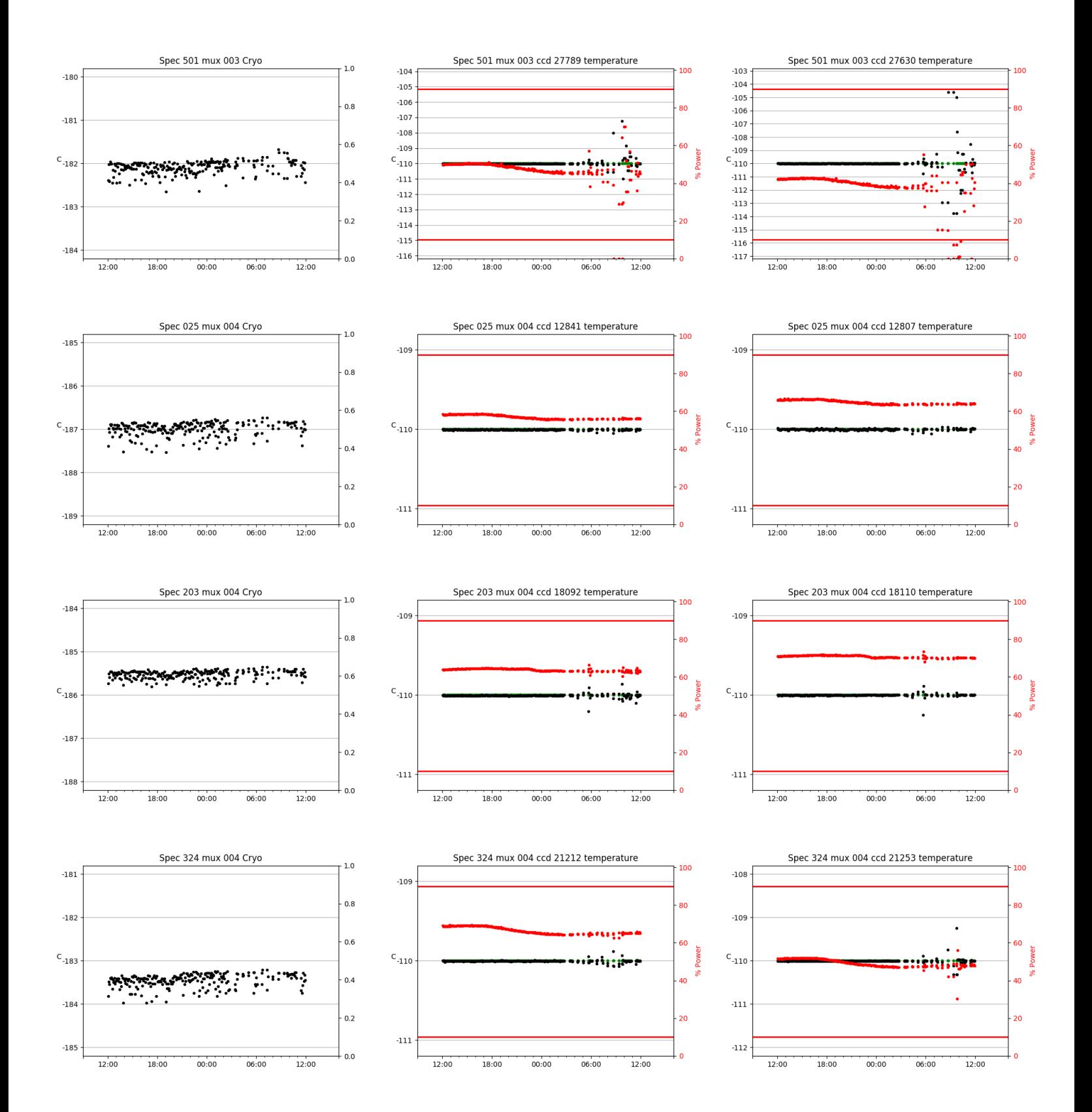

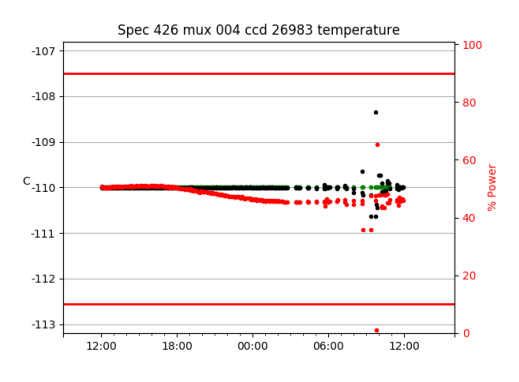

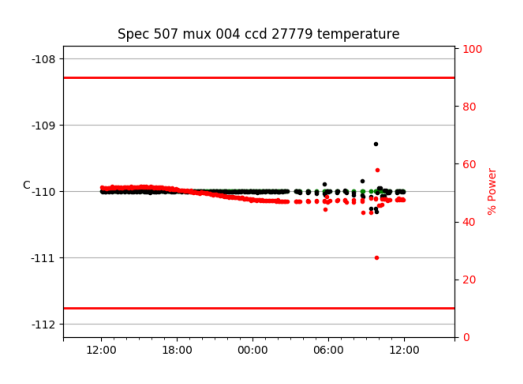

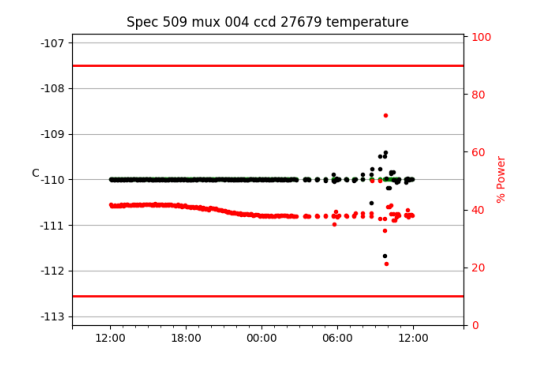

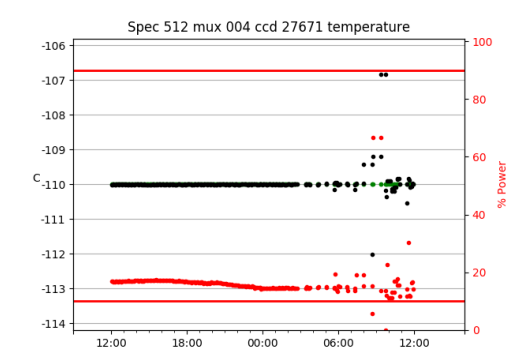

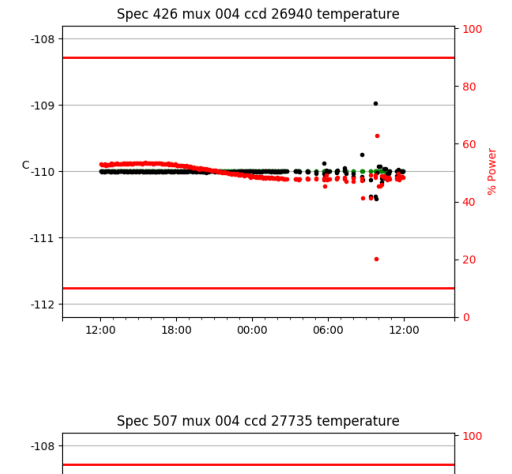

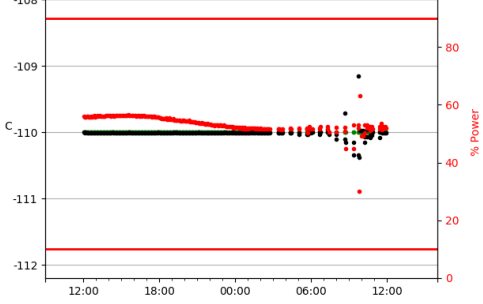

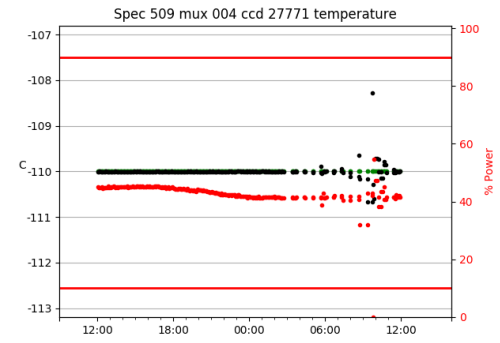

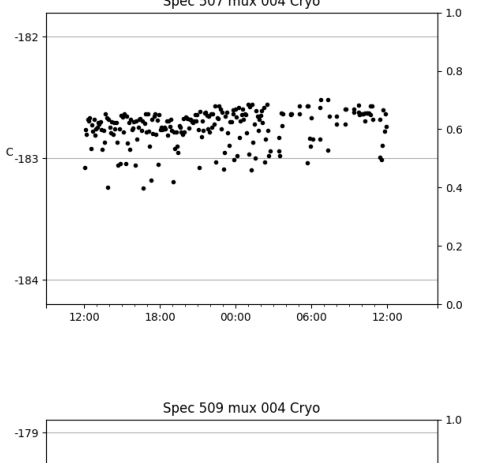

Spec 426 mux 004 Cryo

فيرتزى مستعبر فبغرين

18:00

 $\ddot{z}$ 

06:00

;x :…

ن به 7

 $00:00$ 

Spec 507 mux 004 Cryo

૽ૺ૾ૺ૽૽ૺ

12:00

 $-180$ 

 $-181$ 

 $C_{-182}$ 

 $-183$ 

 $-184$ 

12:00

 $1.0\,$ 

 $0.8$ 

 $0.6$ 

 $0.4$ 

 $0.2$ 

 $0.0$ 

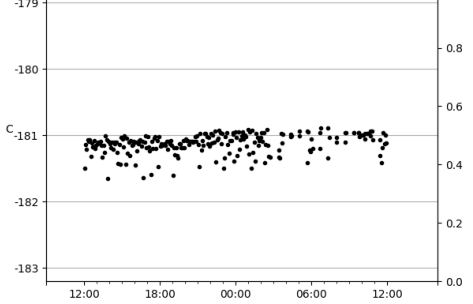

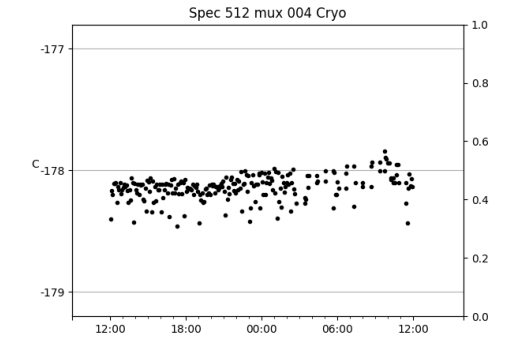

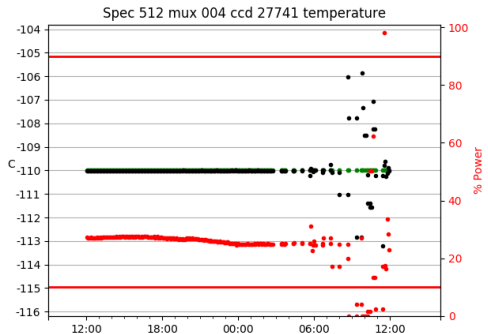

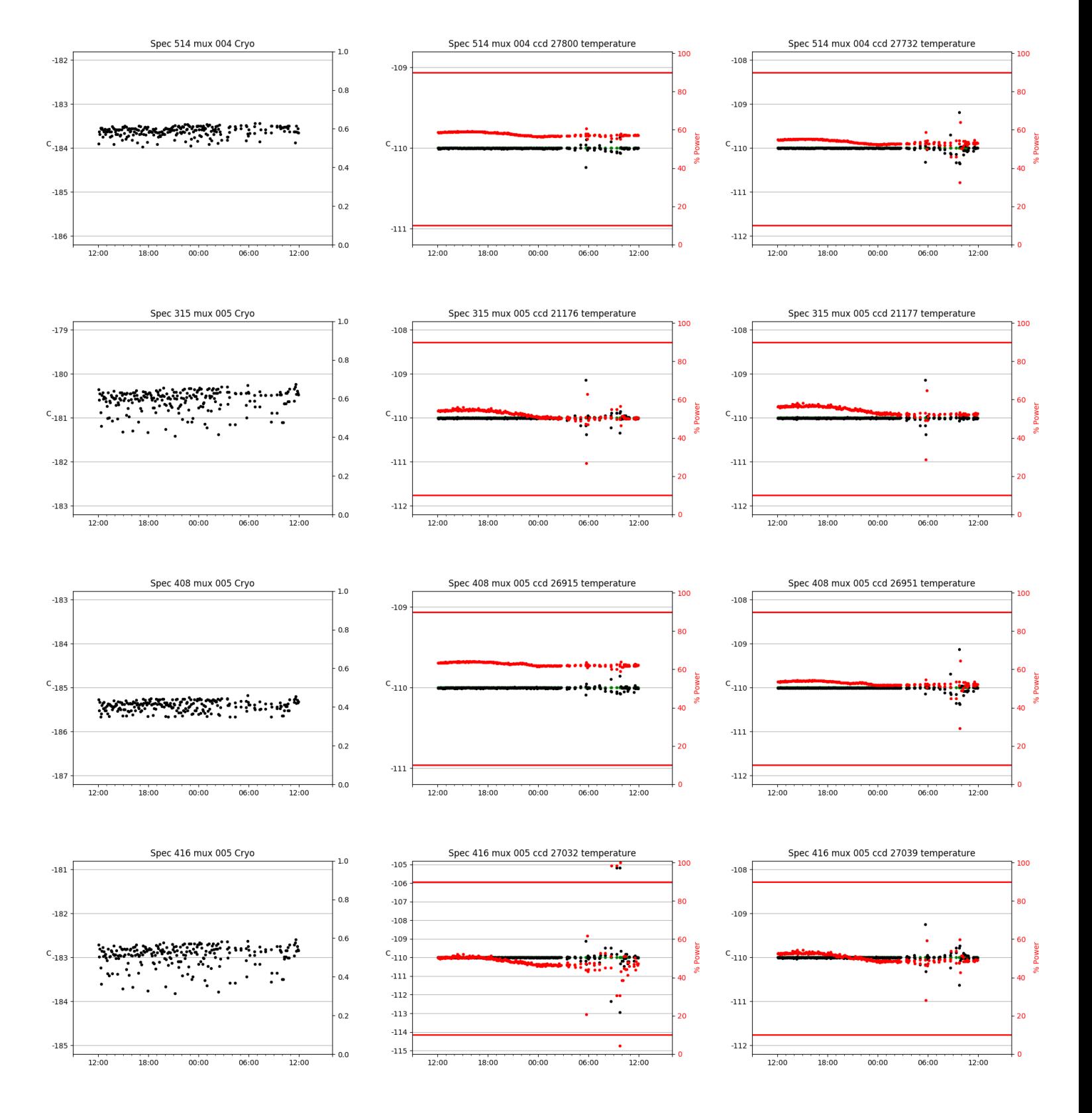

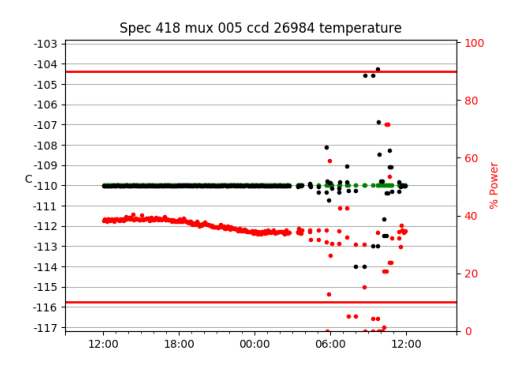

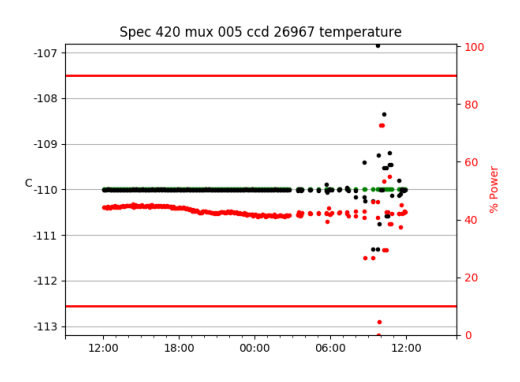

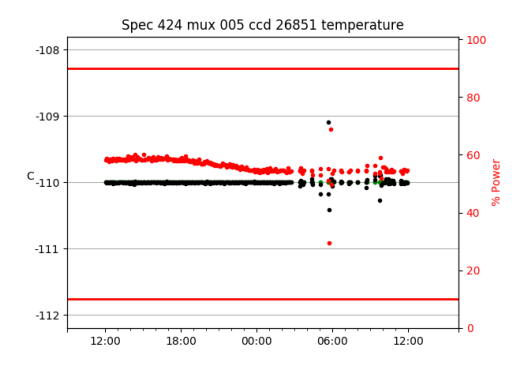

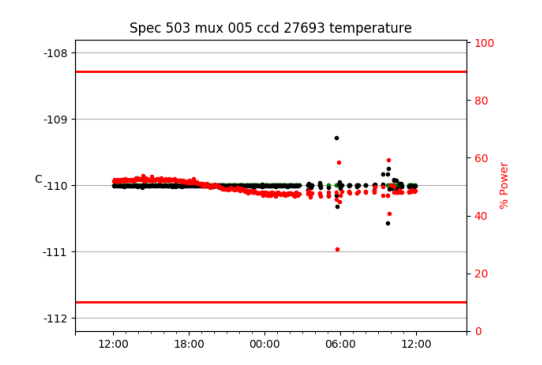

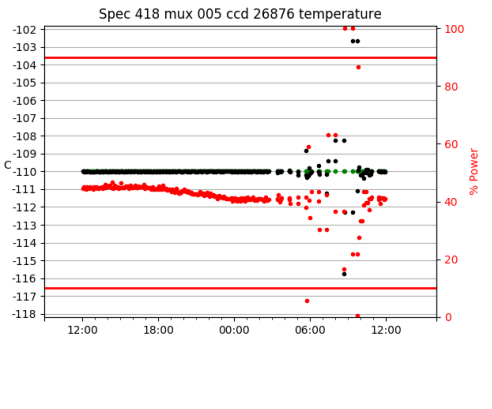

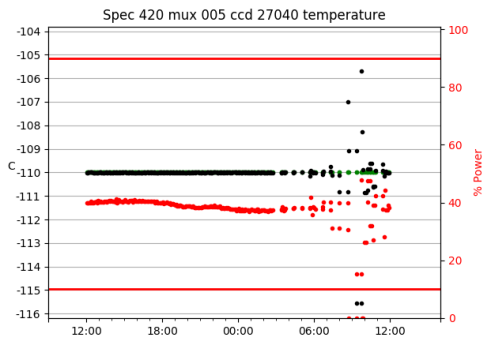

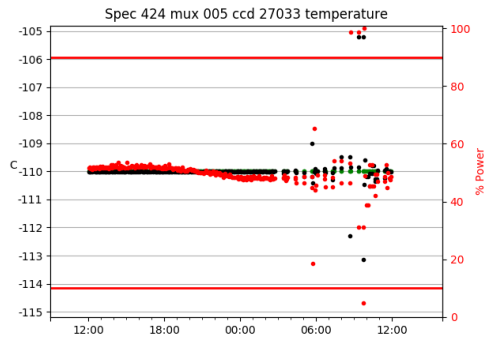

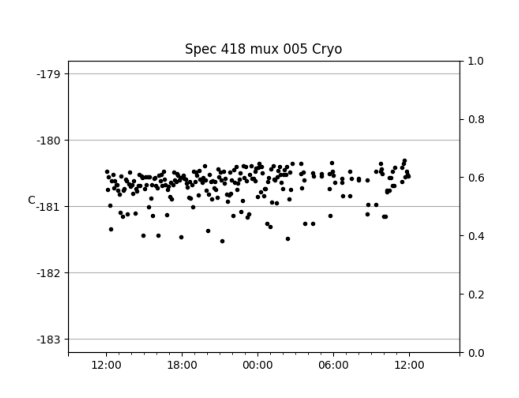

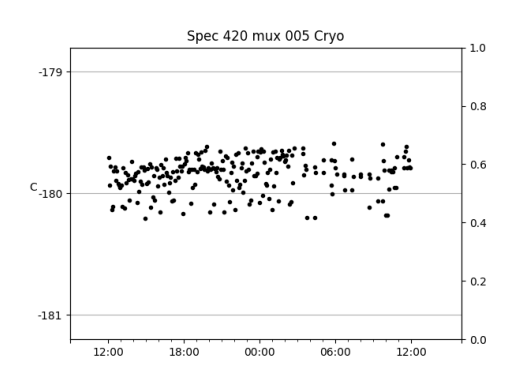

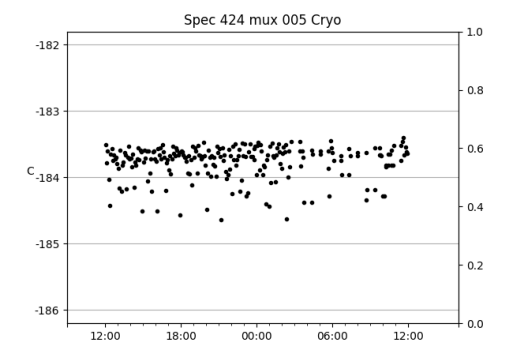

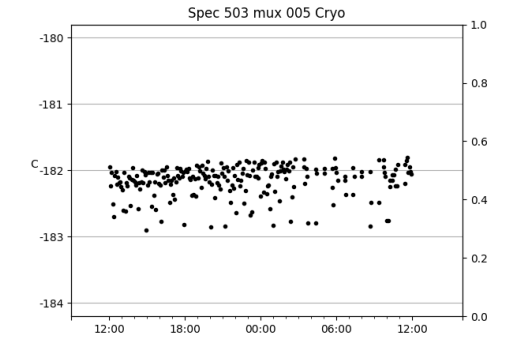

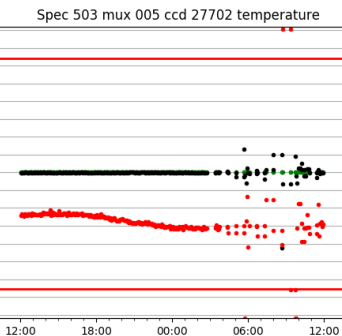

100

80

60

 $40<sup>1</sup>$ 

<sub>20</sub>

 $\overline{0}$ 

**Power** 

 $-102$ 

 $-103$  $-104$  $-105$ 

 $-106$ 

 $-107$ <br> $-108$ 

 $-109$ 

 $^{\rm -111}$ 

 $-112$  $-113$ 

 $-114$ 

 $-115$ 

 $-116$  $-117$ 

 $-118$ 

 $C_{-110}$ 

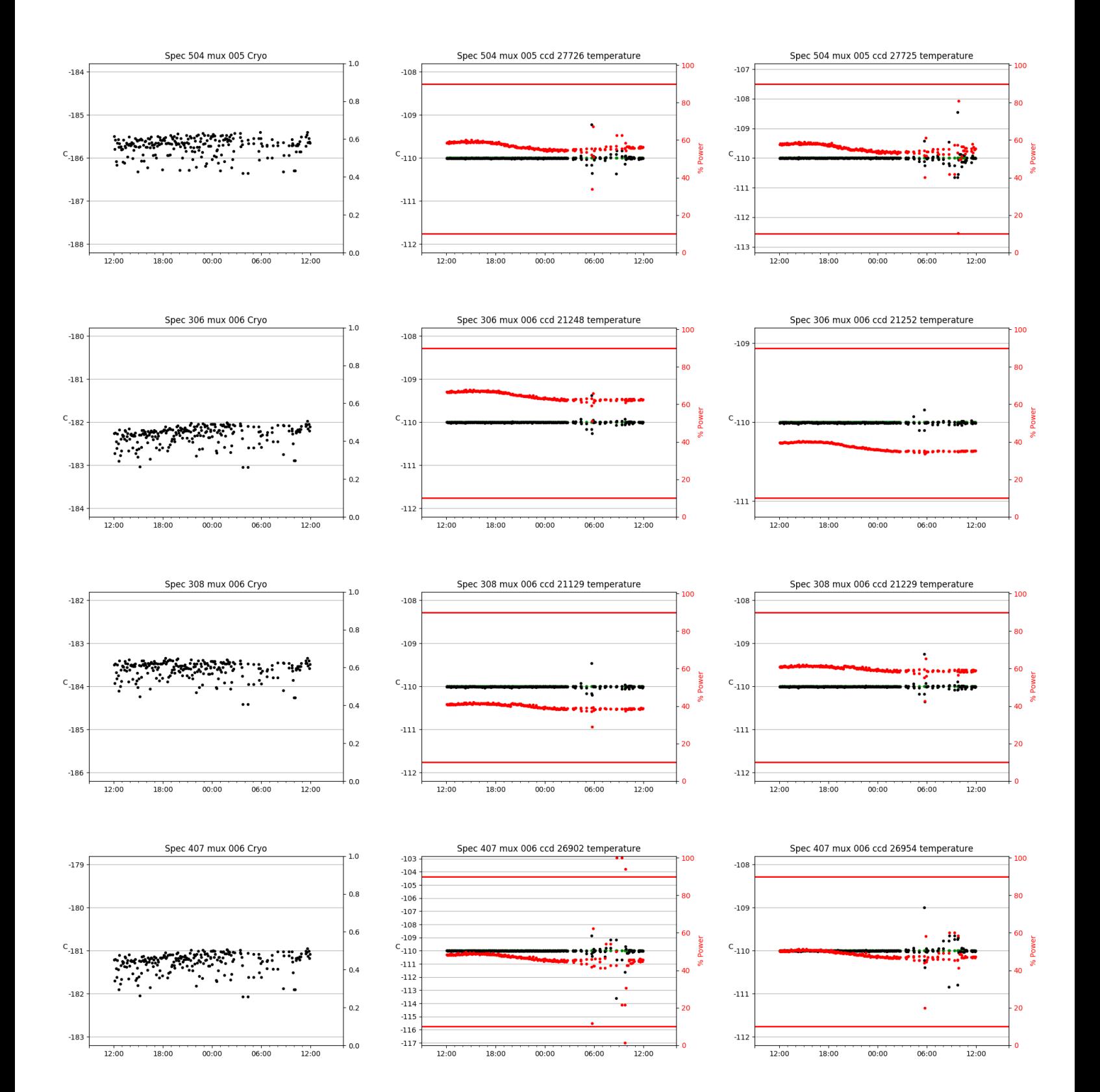

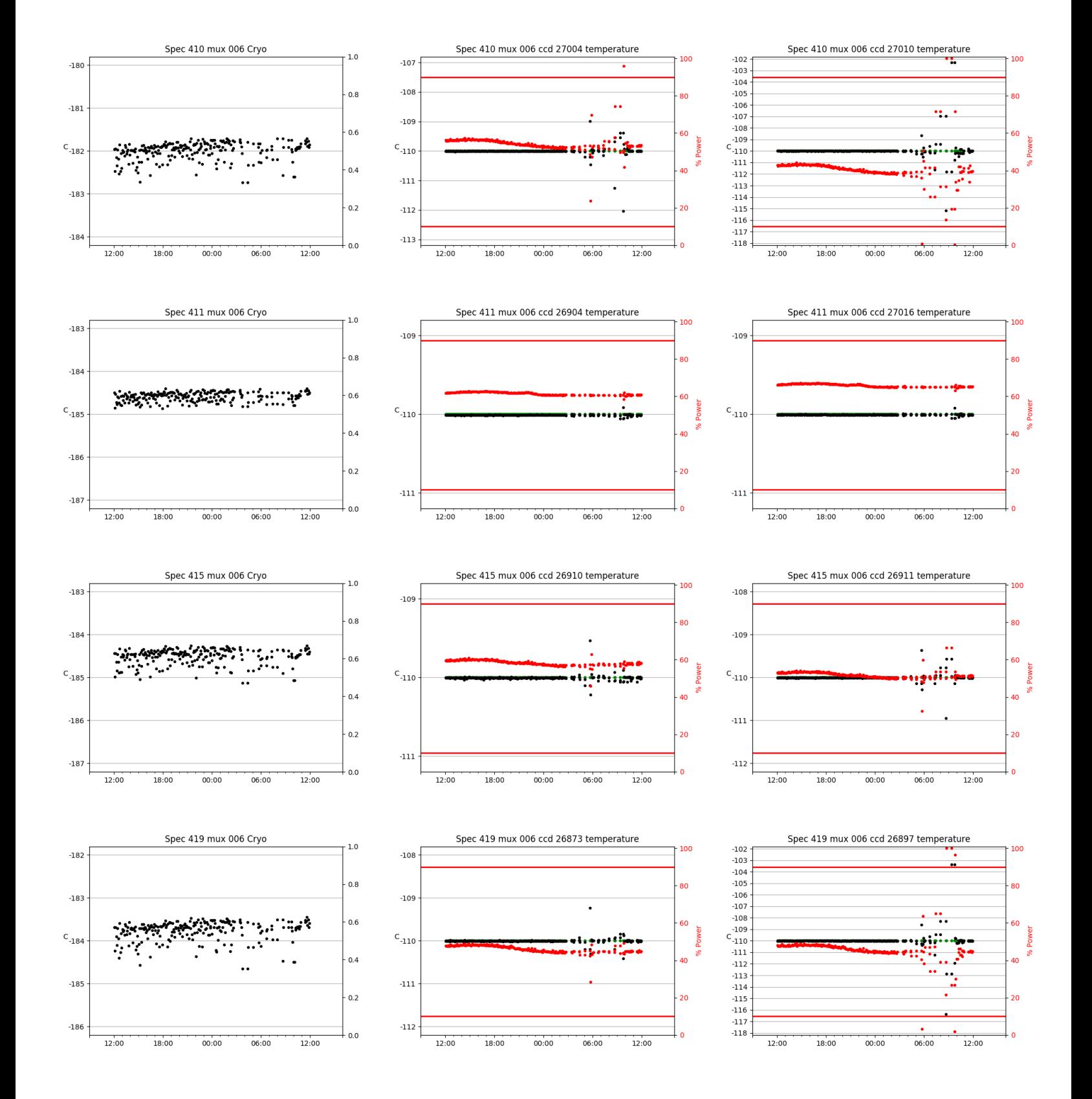

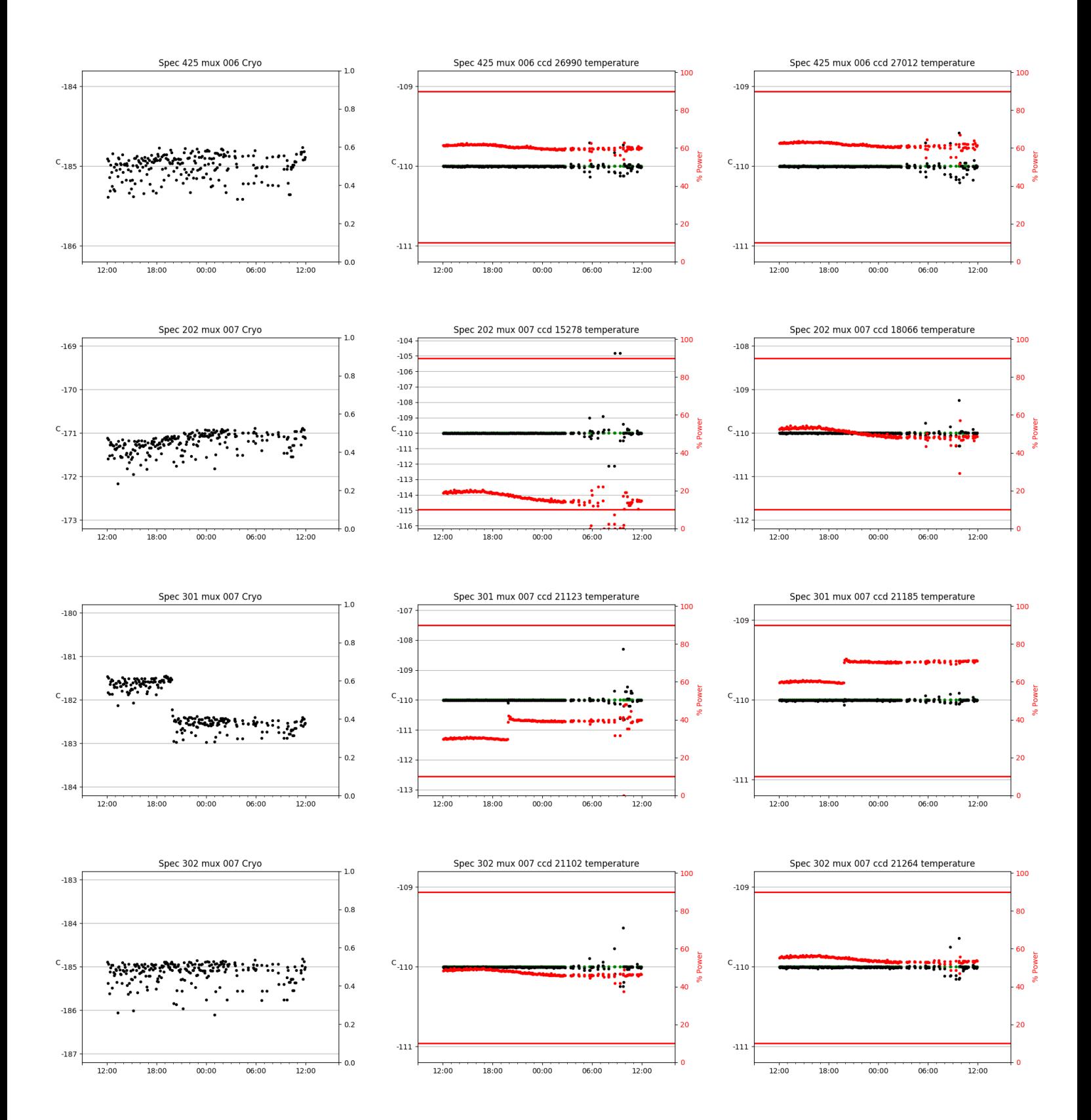

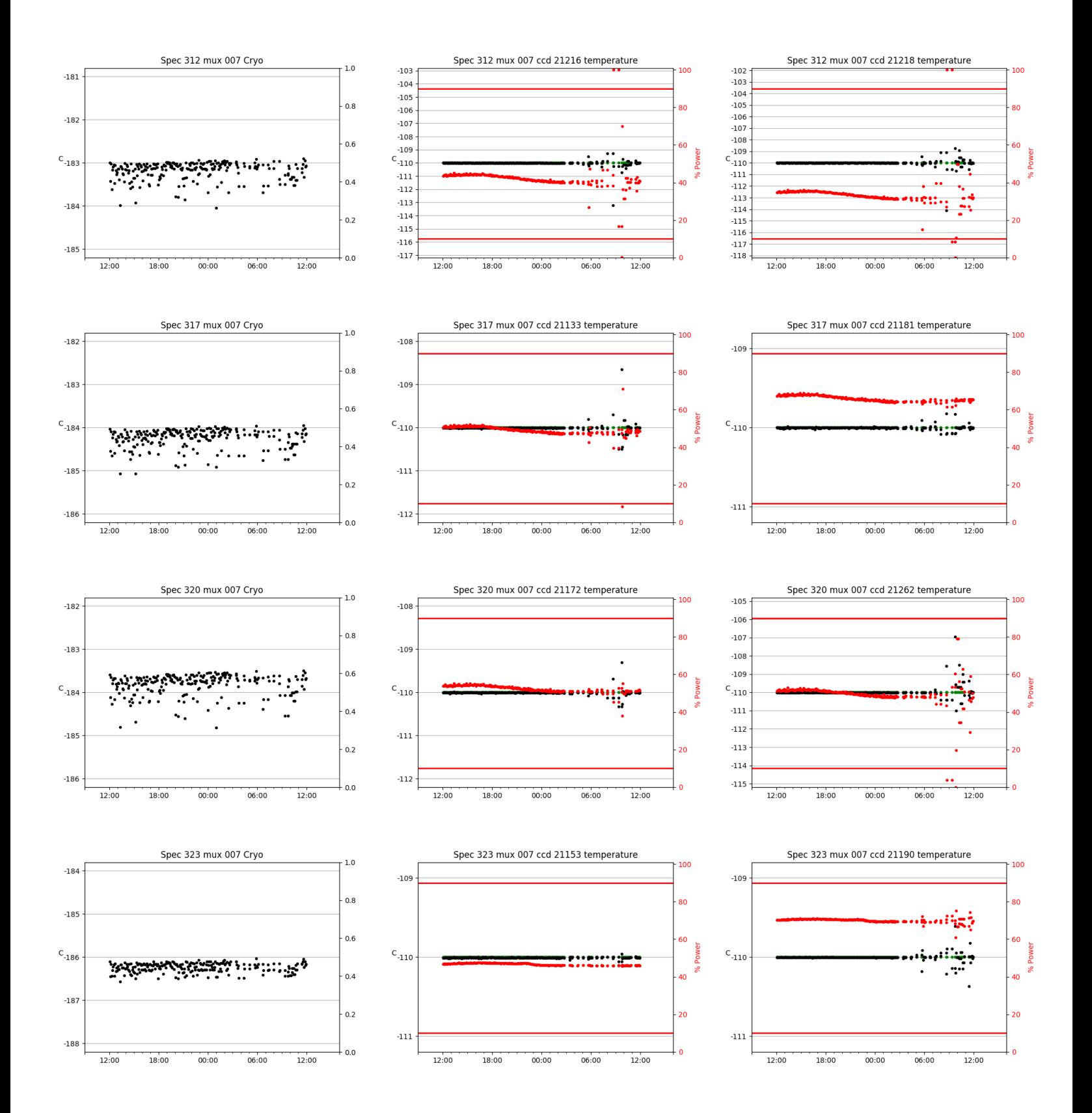

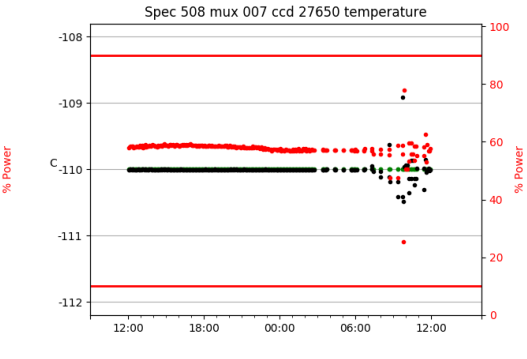

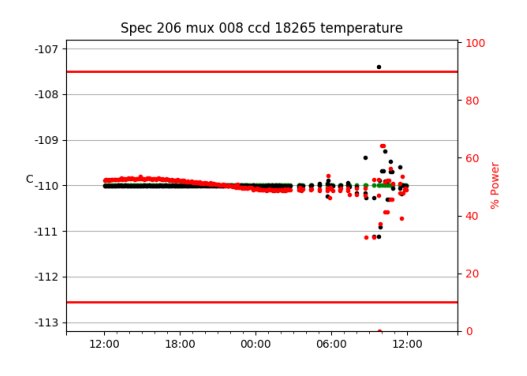

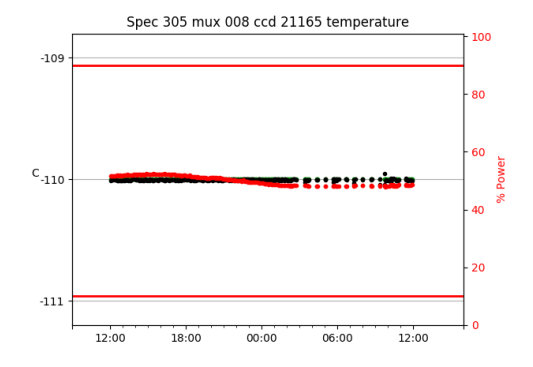

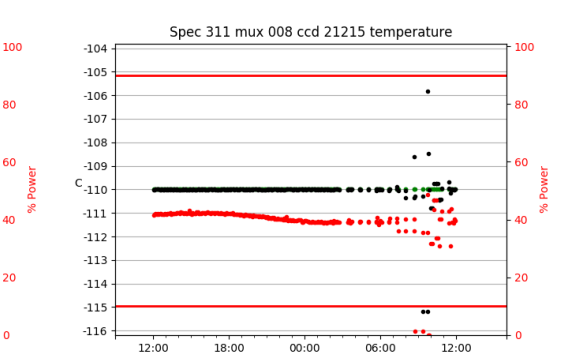

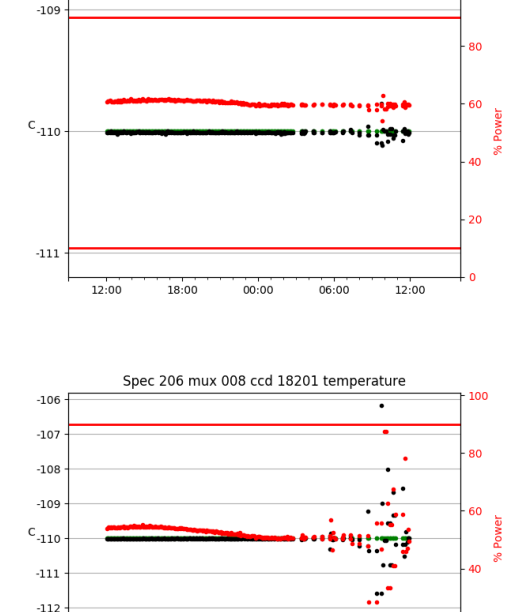

Spec 508 mux 007 ccd 27772 temperature

100

20

100

80

60

۵n

20

 $\mathbf{0}$ 

 $12:00$ 

 $12:00$ 

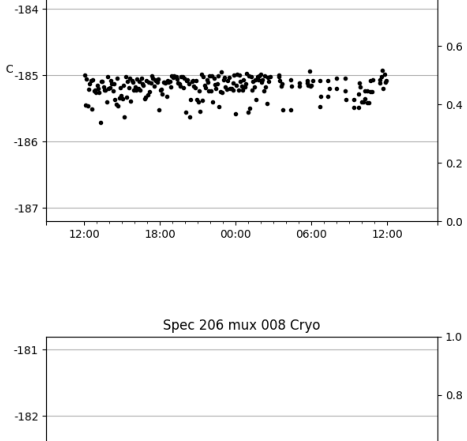

Spec 508 mux 007 Cryo

 $-183$ 

 $-182$ 

 $-183$ 

 $C_{-184}$ 

 $-185$ 

 $-186$ 

 $1.0\,$ 

 $0.8$ 

 $-113$ 

 $-114$ 

 $-109$ 

 $c$ <sub>-110</sub>

 $-111$ 

12:00

18:00

12:00

18:00

 $18:00$ 

 $00:00$ 

Spec 311 mux 008 ccd 21214 temperature

 $00:00$ 

 $06:00$ 

ertherringeli

 $06:00$ 

 $12:00$ 

 $00:00$ 

 $06:00$ 

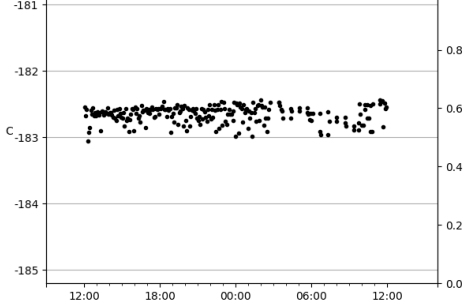

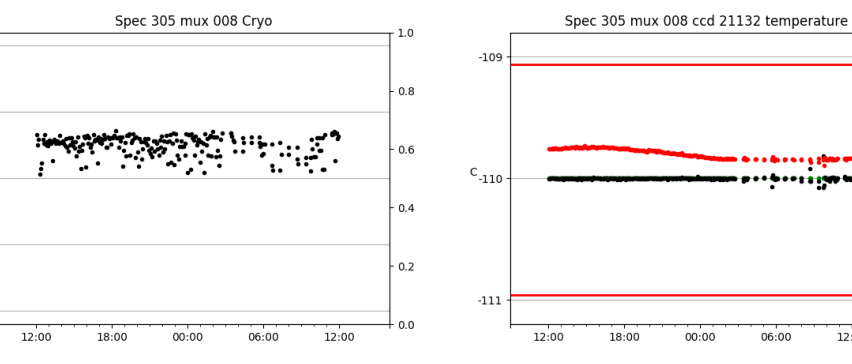

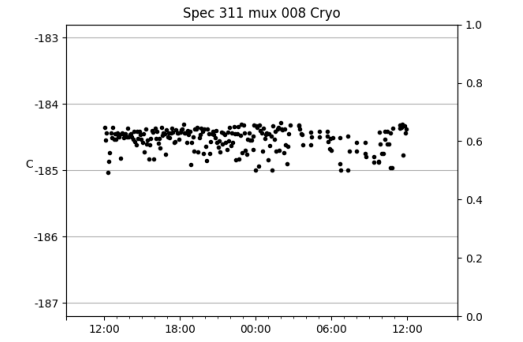

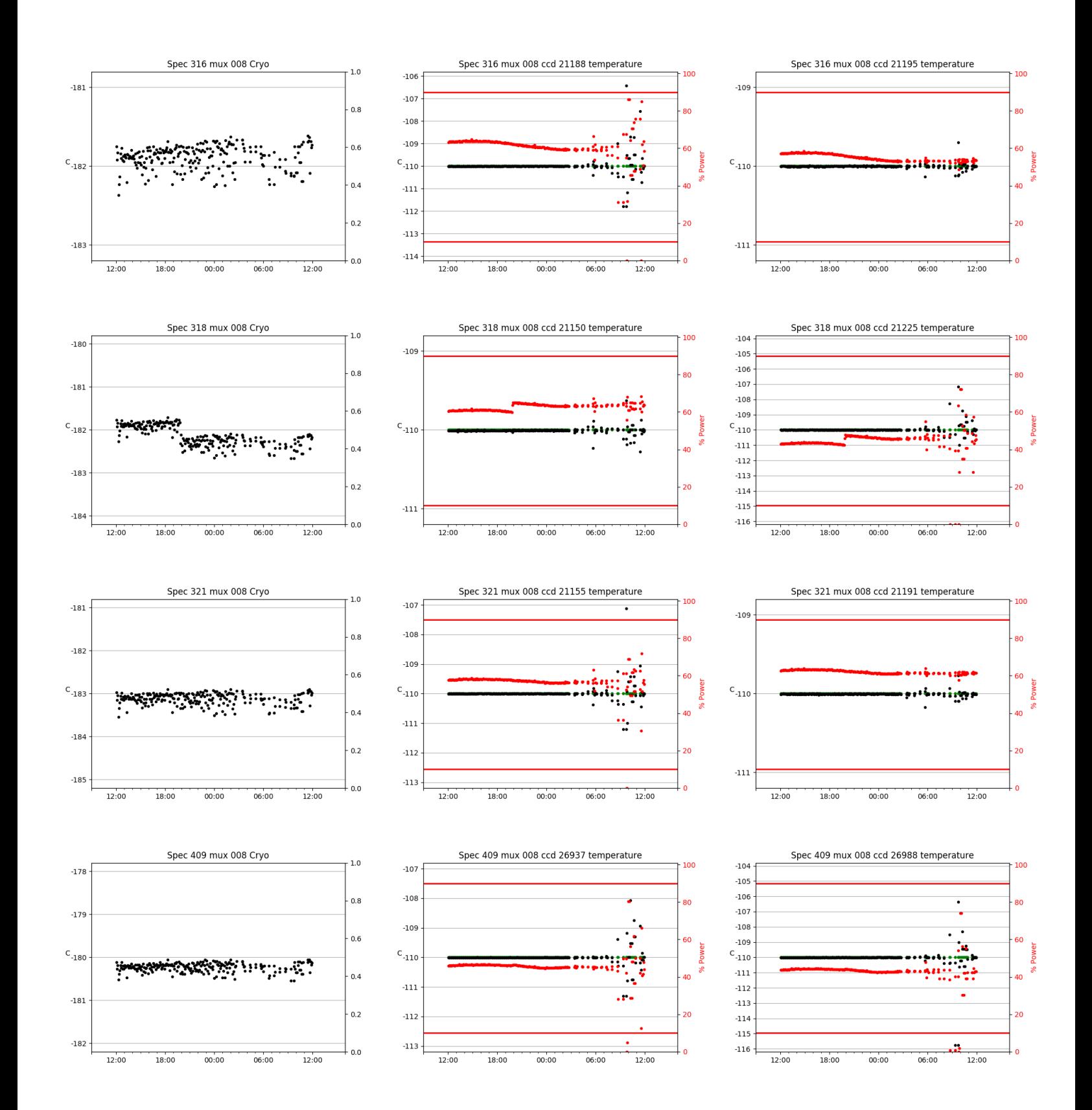

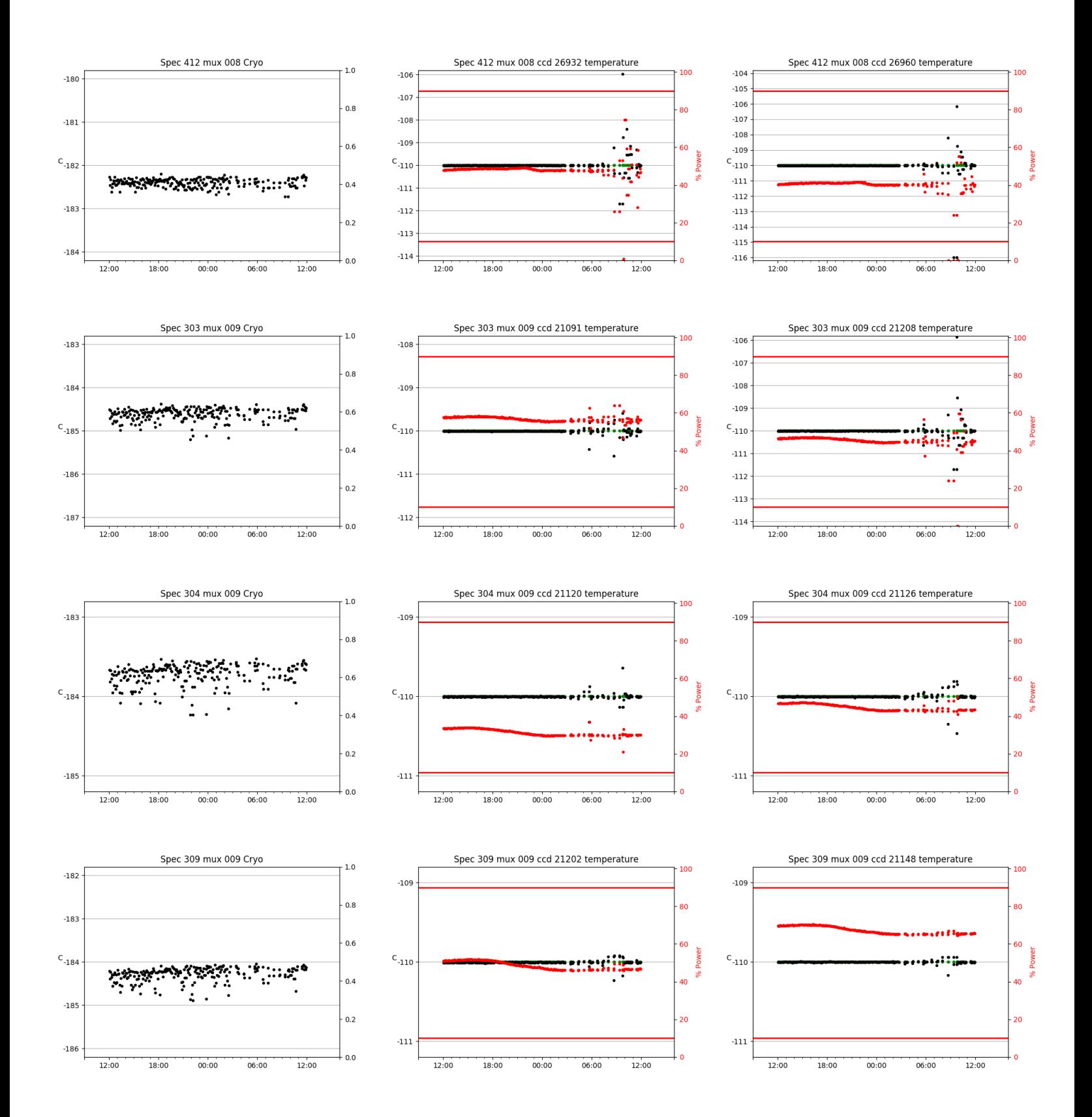

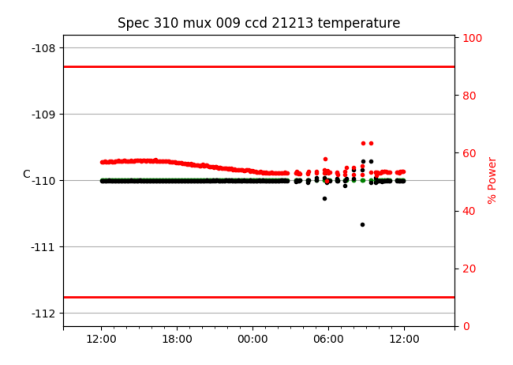

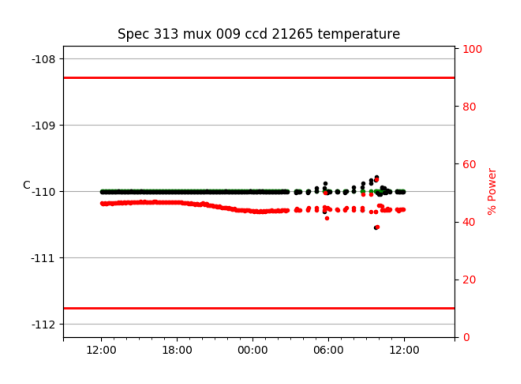

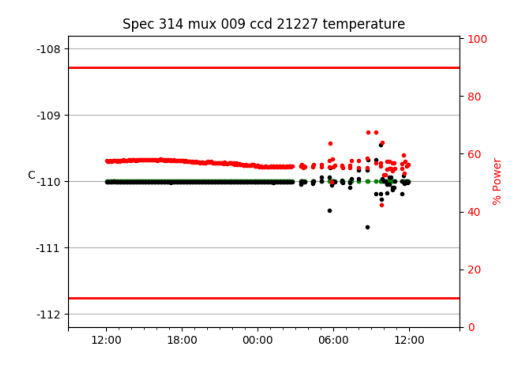

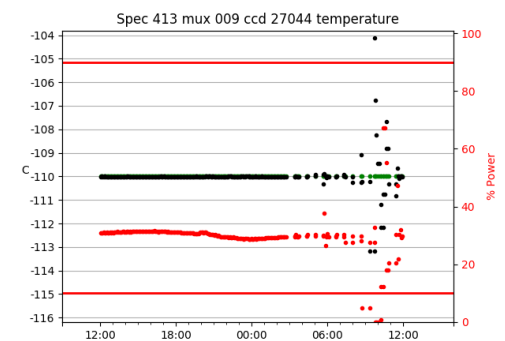

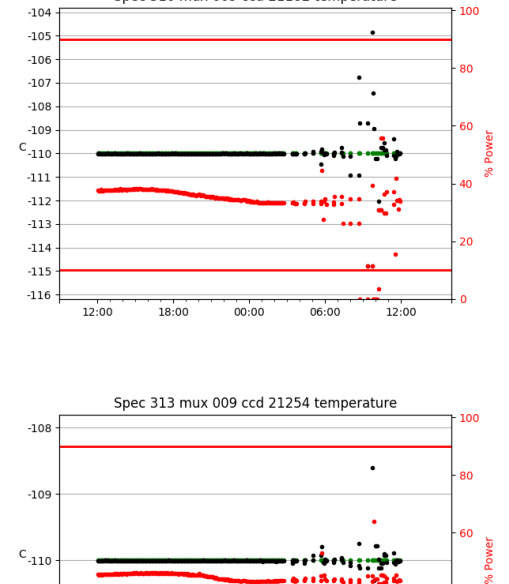

Spec 310 mux 009 ccd 21182 temperature

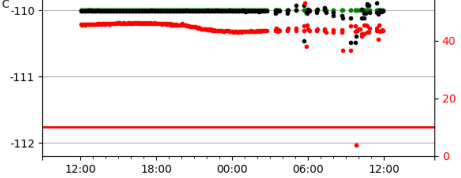

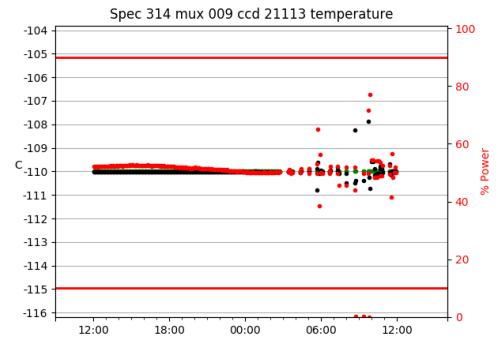

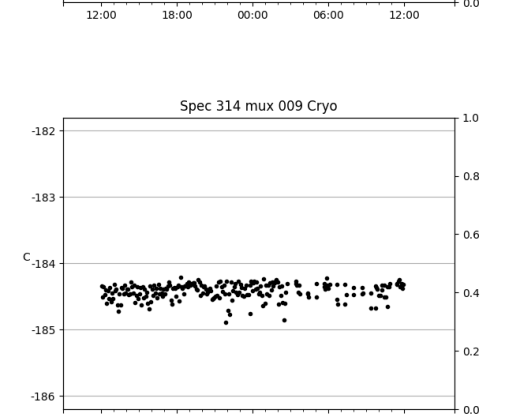

 $00:00$ 

 $06:00$ 

 $12:00$ 

Spec 310 mux 009 Cryo

 $\ddot{ }$ 

06:00

, .

 $\cdot$ 

 $00:00$ 

Spec 313 mux 009 Cryo

Ŀ

۰.

18:00

 $-181$ 

 $-182$ 

 $C_{-183}$ 

 $-184$ 

 $-185$ 

 $-182$ 

 $C_{-183}$ 

 $-184$ 

 $12:00$ 

 $18:00$ 

پورتيو بپر<br>م

12:00

 $1.0\,$ 

 $0.8$ 

 $0.6$ 

 $0.4$ 

 $0.2$ 

 $0.0$ 

 $1.0\,$ 

 $0.8$ 

 $0.6$ 

 $0.4$ 

 $0.2$ 

 $0.0 -$ 

مين.

12:00

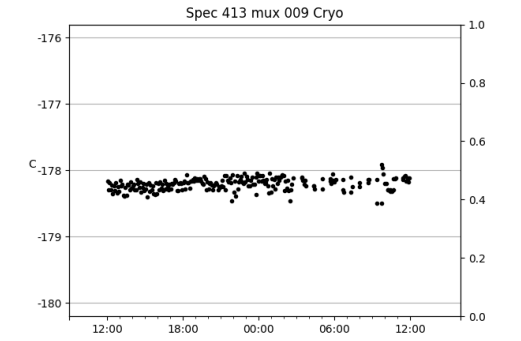

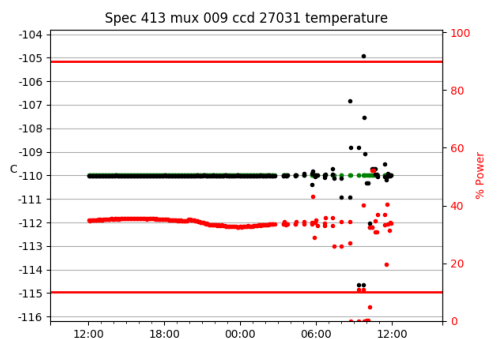

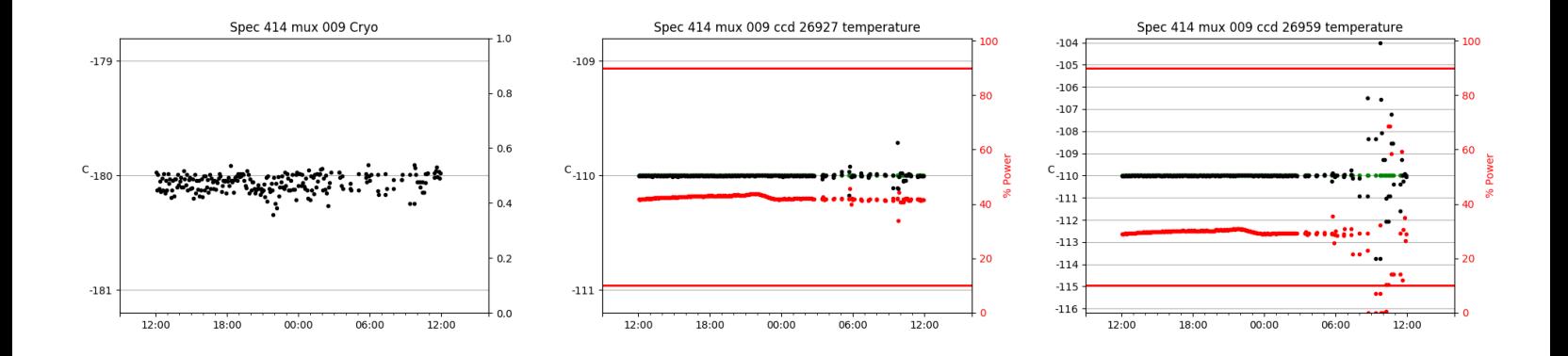

## <span id="page-29-0"></span>3 Weather

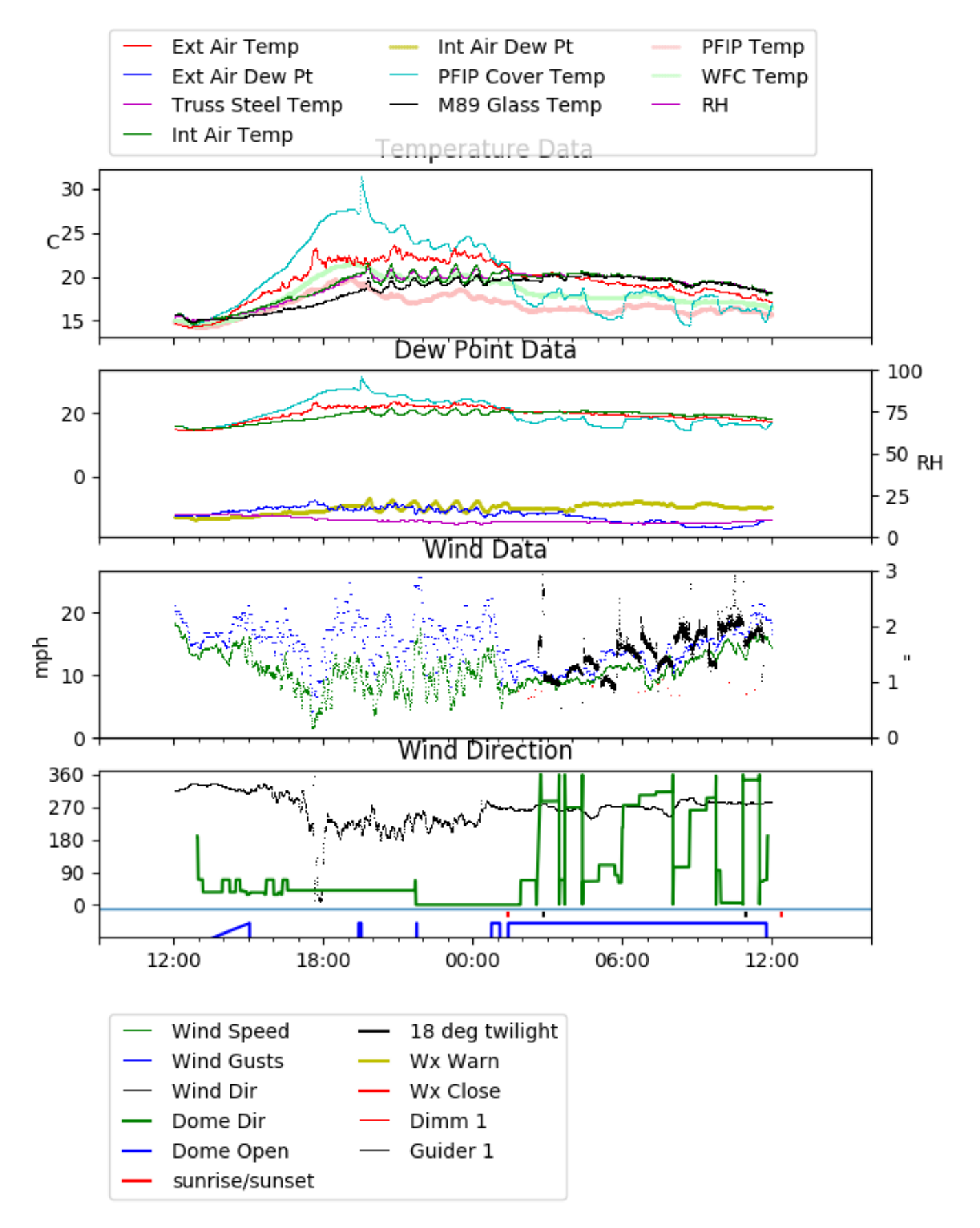

## <span id="page-30-0"></span>4 Tracker Engineering

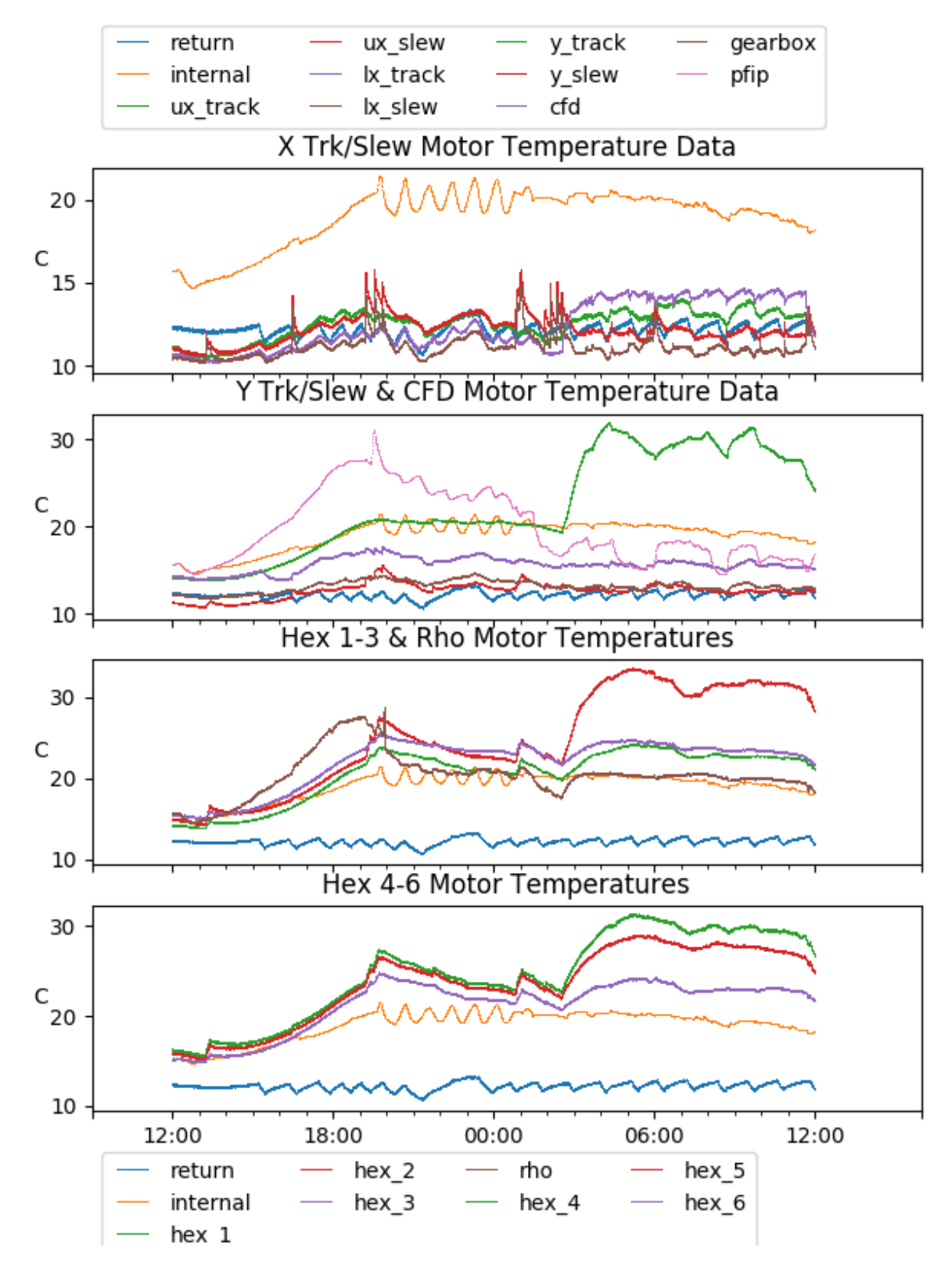

<span id="page-31-0"></span>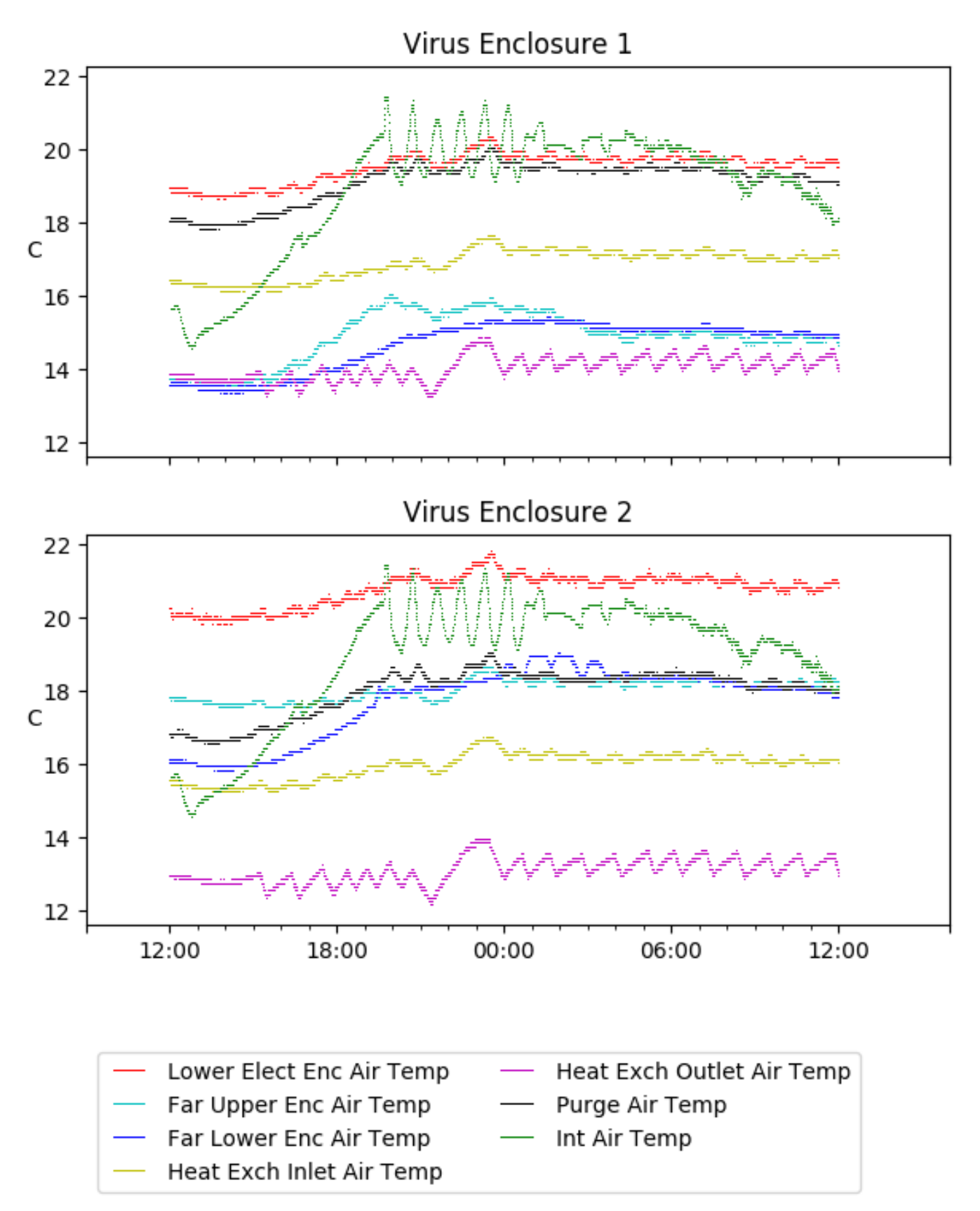

# <span id="page-32-0"></span>6 Server Up Time

## Current server run times:

tracker uptime: 16:53:06 (hh:mm:ss) tcs uptime: 16:55:03 (hh:mm:ss) pas uptime: 13:38:20 (hh:mm:ss) pfip uptime: 16:57:32 (hh:mm:ss) legacy uptime: 16:59:35 (hh:mm:ss) lrs2 uptime: 523:26:35 (hh:mm:ss) virus uptime: 642:25:56 (hh:mm:ss)

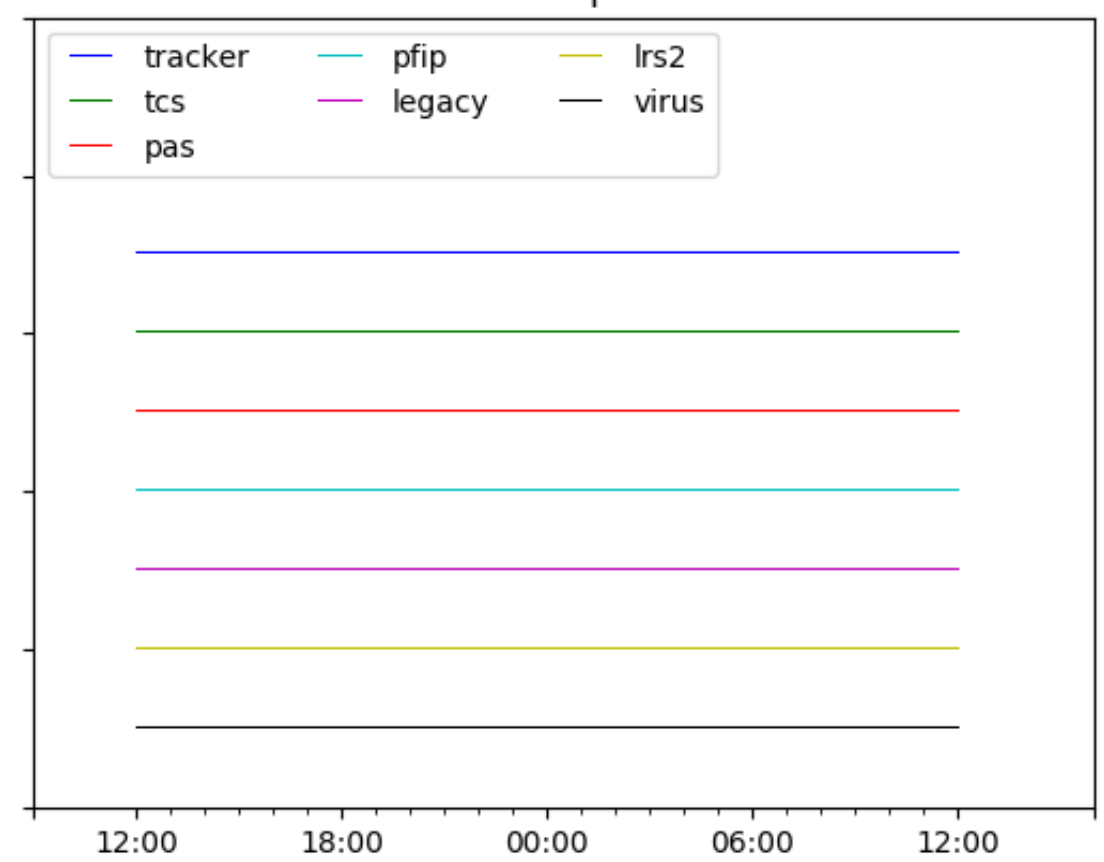

# Server Uptime